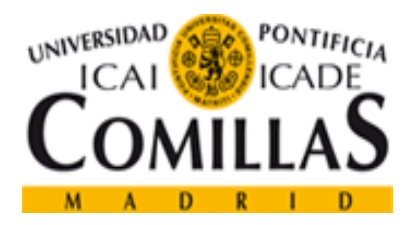

# PROYECTO ORIÓN

## *OBSERVATORIO DE PREFERENCIAS ACADÉMICAS Y PROFESIONALES DE LOS ESTUDIANTES DE SECUNDARIA Y BACHILLERATO DE LA COMUNIDAD DE MADRID*

**Manual de Myvip para usuarios (ORIENTADORES)**

**Junio 2014**

Director del Proyecto: *Dr. D. Vicente Hernández Franco*

## Contenido

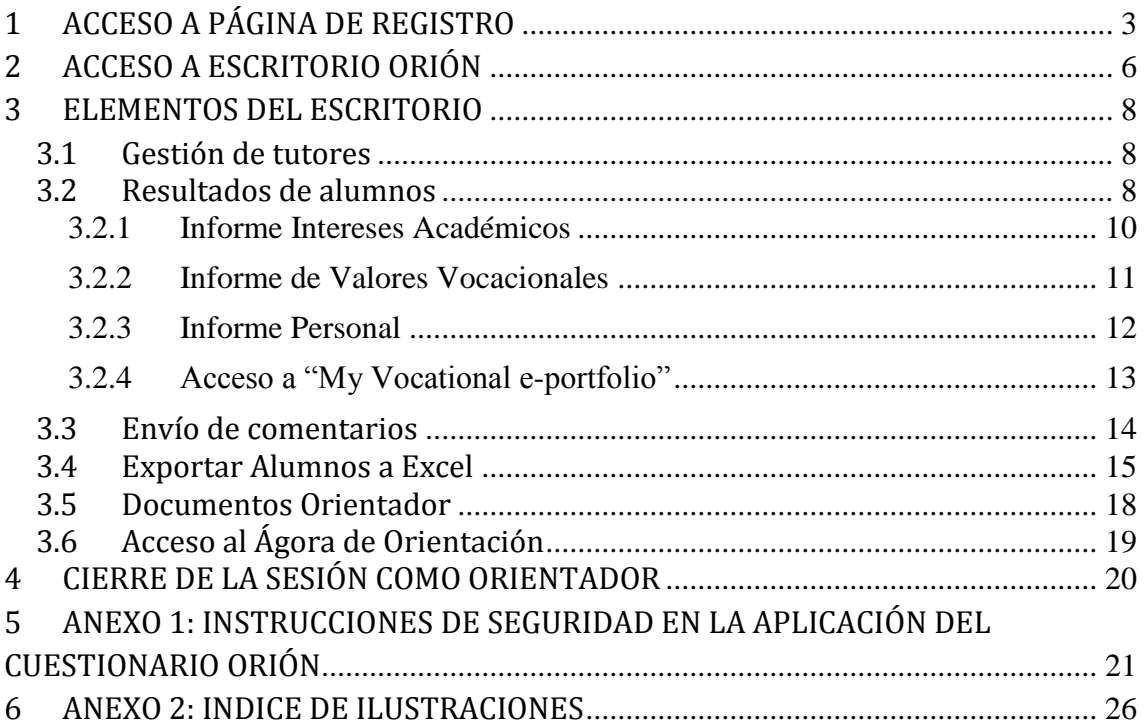

## <span id="page-2-0"></span>**1 ACCESO A PÁGINA DE REGISTRO**

Al acceder los orientadores a la página web de Myvip [\(www.upcomillas.es/myvip\)](http://www.upcomillas.es/myvip) aparece la página principal de "My vocational e-portfolio" (Ilustración 1) donde deben presionar sobre la opción **"Acceso orientadores de la red Orión"** para acceder al apartado de orientadores de la aplicación.

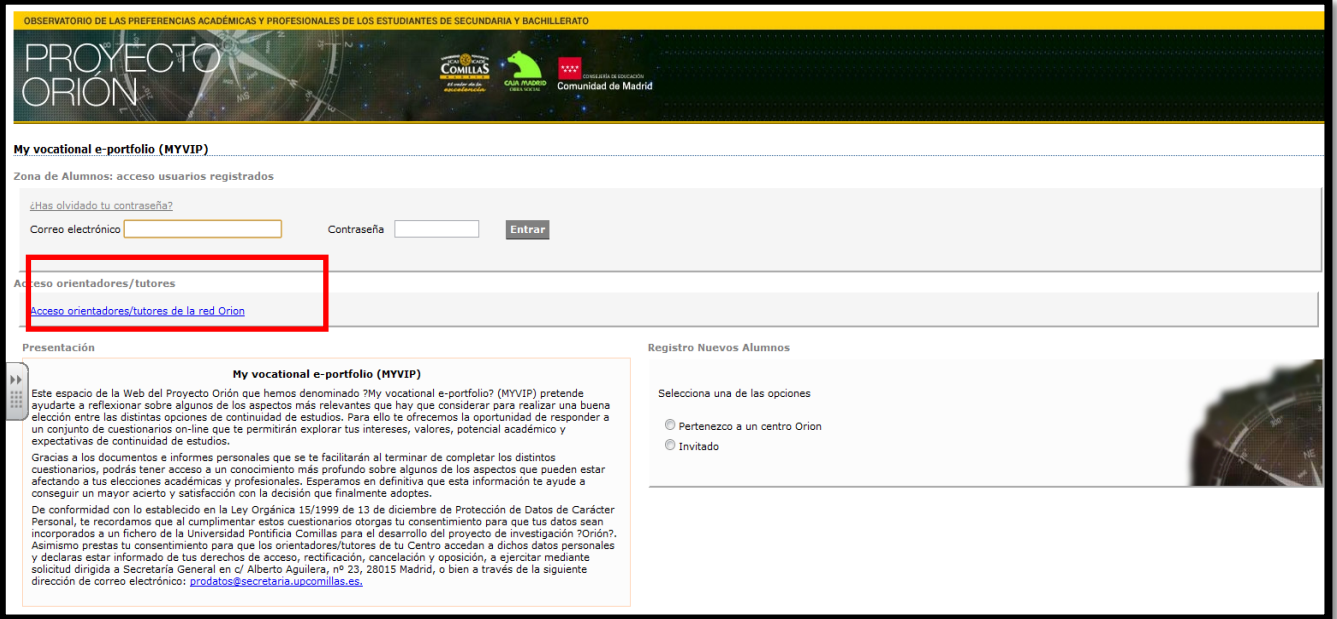

**Ilustración 1: Acceso orientadores de la red Orión**

Una vez en el apartado de orientadores aparece una pantalla como la que se muestra en la Ilustración 2, donde se informa del compromiso adquirido al unirse a la Red de Centros de Orión, que consiste en incorporar en el Programa de Orientación Académica y Profesional (POAP) del Centro la aplicación de todos los cuestionarios en todos los grupos de 4º de ESO y en 2º de Bachillerato y la aplicación de los mismos deberá realizarse preferentemente antes de Semana Santa para garantizar la idoneidad muestral de todos los datos recogidos.

Por otro lado se informa a los orientadores de la posibilidad de acceder a los resultados de todos los alumnos del centro del cual es orientador. También se le informa de que al cumplimentar este cuestionario consiente expresamente a que sus datos puedan incorporarse a un fichero informatizado, con los requisitos establecidos en la Ley Orgánica 15/00, de 13 de Diciembre, de Protección de Datos y sobre los cuales pueden ejercer sus derechos de acceso, rectificación, cancelación y oposición. **(B)**.

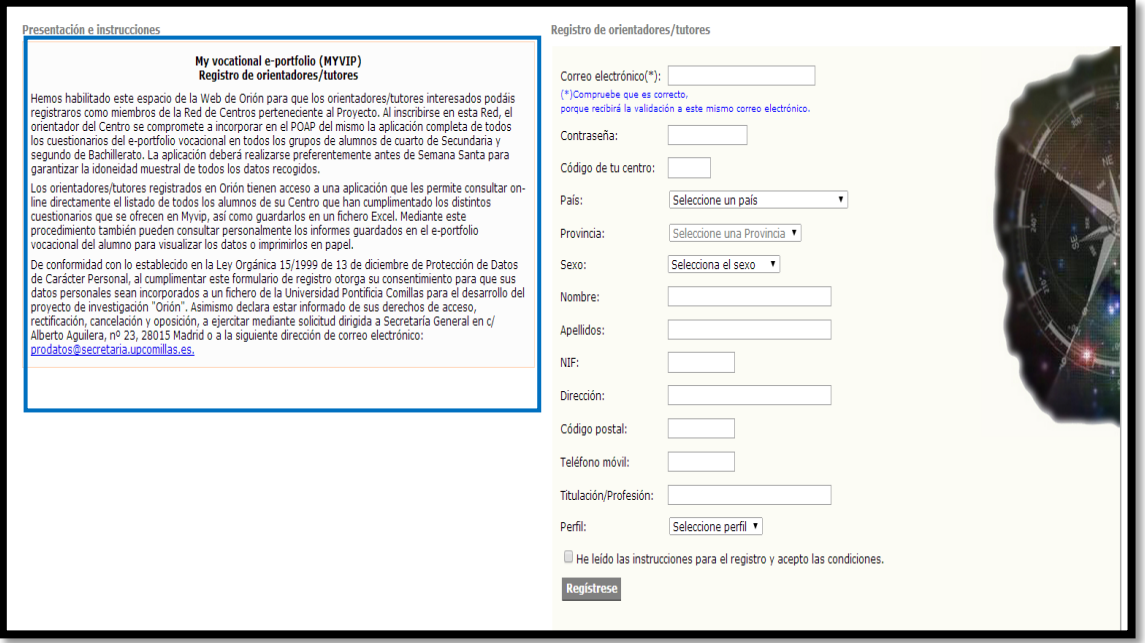

**Ilustración 2: Instrucciones orientadores Red Orión**

A la derecha de esa misma pantalla los orientadores efectuarán el registro siguiendo el ejemplo mostrado en la Ilustración 3. Es importante que el correo electrónico sea correcto porque una vez finalizado el registro se recibe una comprobación en el mismo, y este dato junto a la contraseña permitirán acceder a la sesión del orientador en futuras ocasiones.

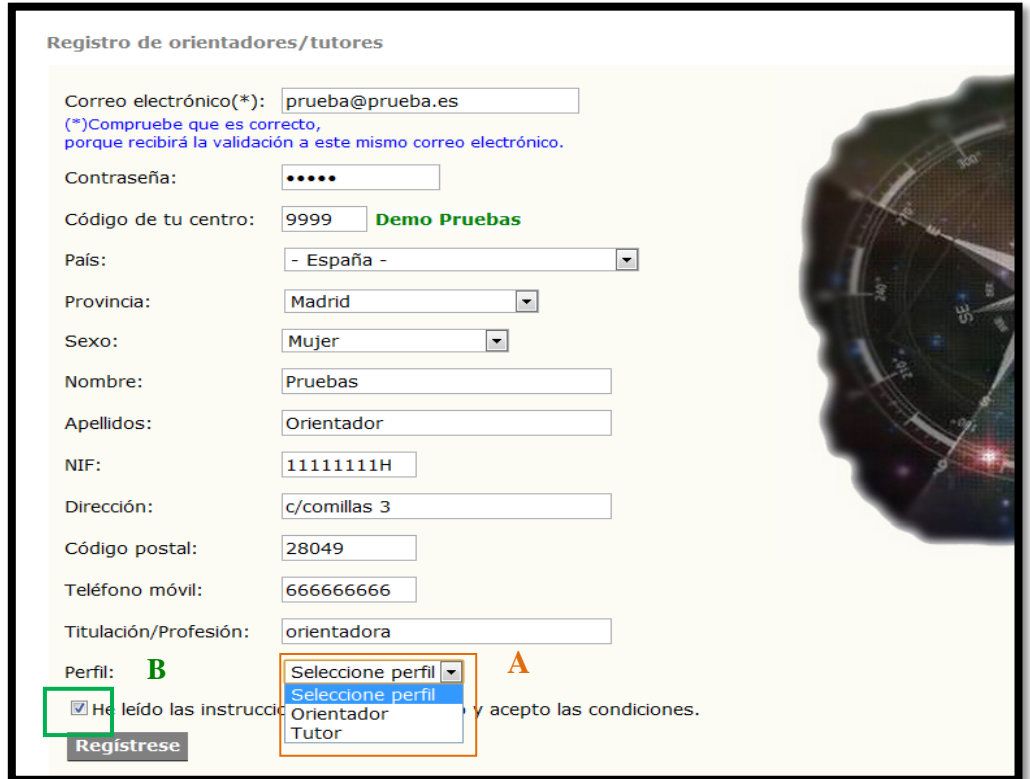

**Ilustración 3: Registro de orientadores pertenecientes a centros Orión**

Para seguir con el proceso de registro debemos seleccionar el **"Perfil" (A)** entre Orientador y Tutor, activar la casilla de **"He leído las instrucciones para el registro y acepto las condiciones" (B)** y finalmente pulsar sobre la opción "Regístrese" habiendo rellenado todos los campos requeridos.

Cuando pulsen el botón **"Regístrese"** de forma automática les aparecerá un control de seguridad (Ilustración 4), en el que deben introducir el **"Texto que se muestra en la imagen" (F)**. Este control es para asegurar que el registro es efectuado por una persona y no de forma automática por una máquina; una vez se han introducido los caracteres se pulsa nuevamente la opción **"Regístrate" (G)** y aparece una pantalla de confirmación tal y como se muestra en la ilustración 5.

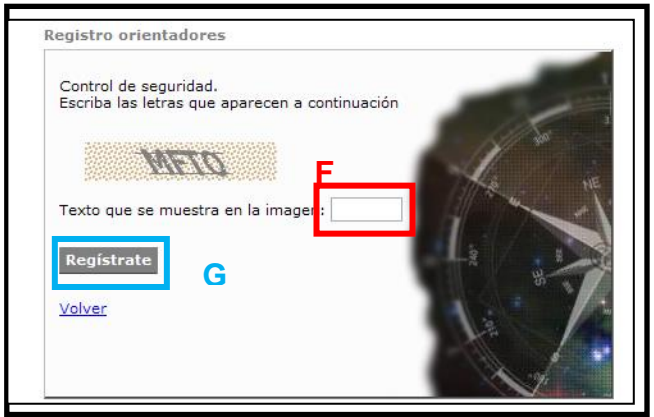

**Ilustración 4: Control de seguridad**

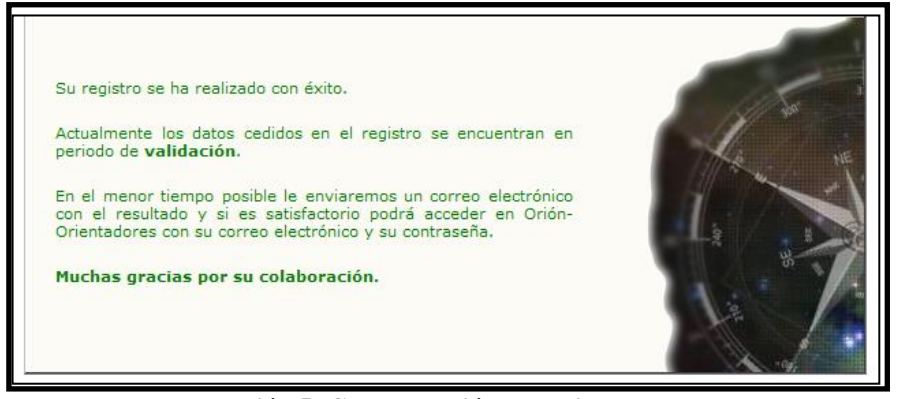

**Ilustración 5: Comprobación de registro correcto**

Esta misma confirmación será enviada a la dirección de correo electrónico facilitada por el orientador durante el registro.

## <span id="page-5-0"></span>**2 ACCESO A ESCRITORIO ORIÓN**

Lo primero que debemos hacer es comprobar que nos encontramos en la zona de orientadores de la aplicación, pulsando sobre la parte superior izquierda de la pantalla tal y como hemos mostrado en la ilustración 1 o bien accediendo directamente desde la página [www.upcomillas.es/myvip/orientadores.](http://www.upcomillas.es/myvip/orientadores)

En el encabezado de la página introducir el **"Correo electrónico" (A)** y la **"Contraseña" (B)**, pulsando **"Entrar"** para continuar.

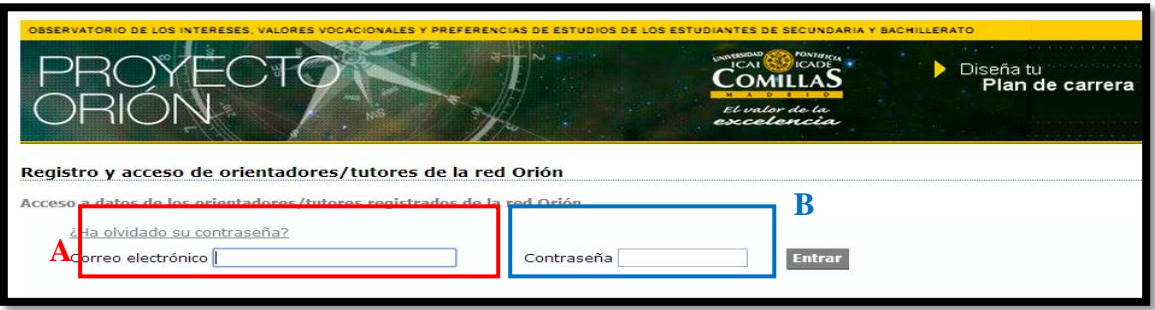

**Ilustración 6: Acceso orientadores registrados**

El escritorio del orientador tendrá un aspecto similar al que aparece en la ilustración 7.

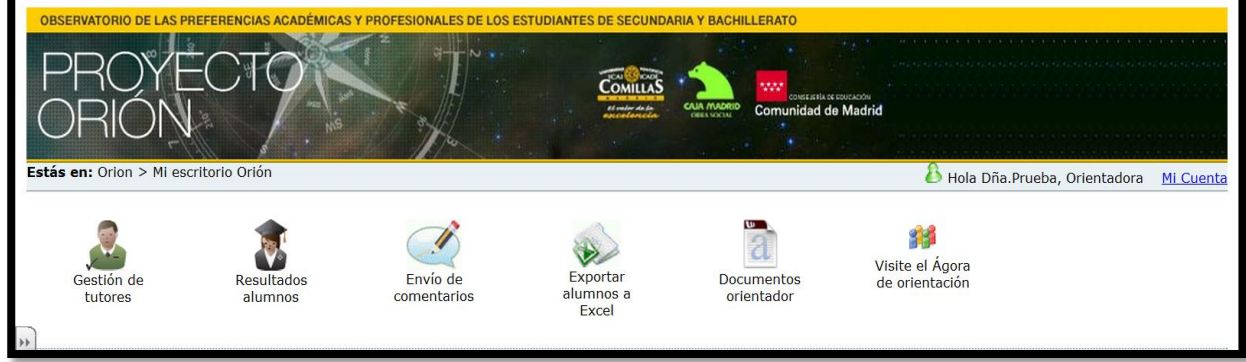

**Ilustración 7: Escritorio Orión de Orientadores**

En la pantalla principal el orientado encontrará la opción para cambiar su contraseña. Para ello deben pulsar en **"Mi cuenta" (A)** y seleccionar **"Cambiar contraseña" (B)** como aparece en la Ilustración 8. Eso les llevará a la pantalla que aparece a la derecha de la ilustración 8 en la que se tendrá que introducir la contraseña anterior **(C)** y la nueva contraseña **(D)**. Una vez terminado se pulsa **"Cambiar contraseña" (E)** y después **"Volver" (F)** para volver a la pantalla principal (Ilustración 7).

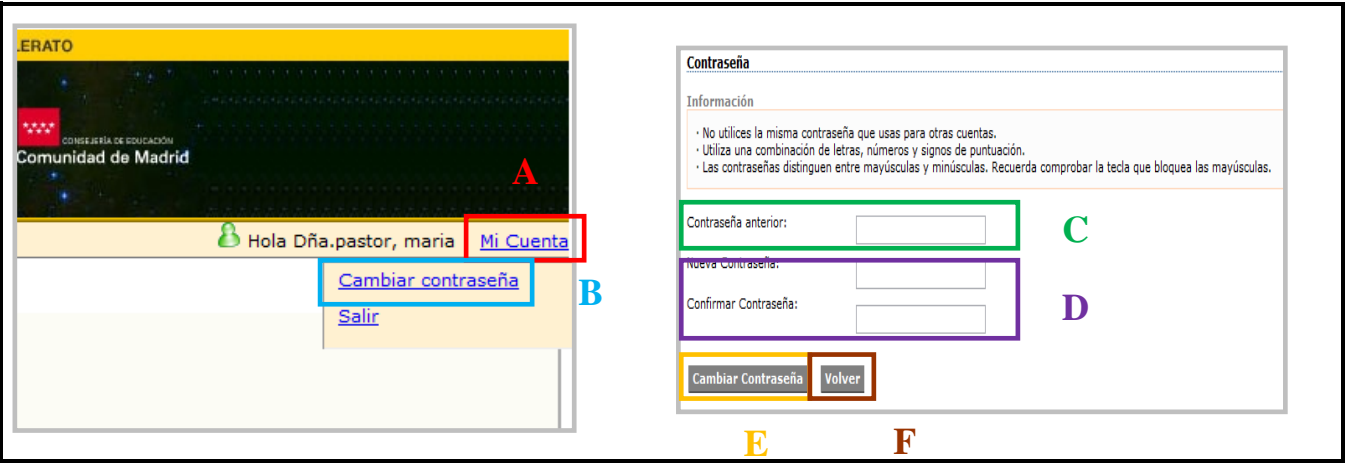

**Ilustración 8: Pantallas de cambio de contraseña**

## <span id="page-7-0"></span>**3 ELEMENTOS DEL ESCRITORIO**

El Orientador dispone de diferentes elementos o apartados dentro de su escritorio. Iremos analizando el funcionamiento uno por uno.

#### <span id="page-7-1"></span>**3.1 Gestión de tutores**

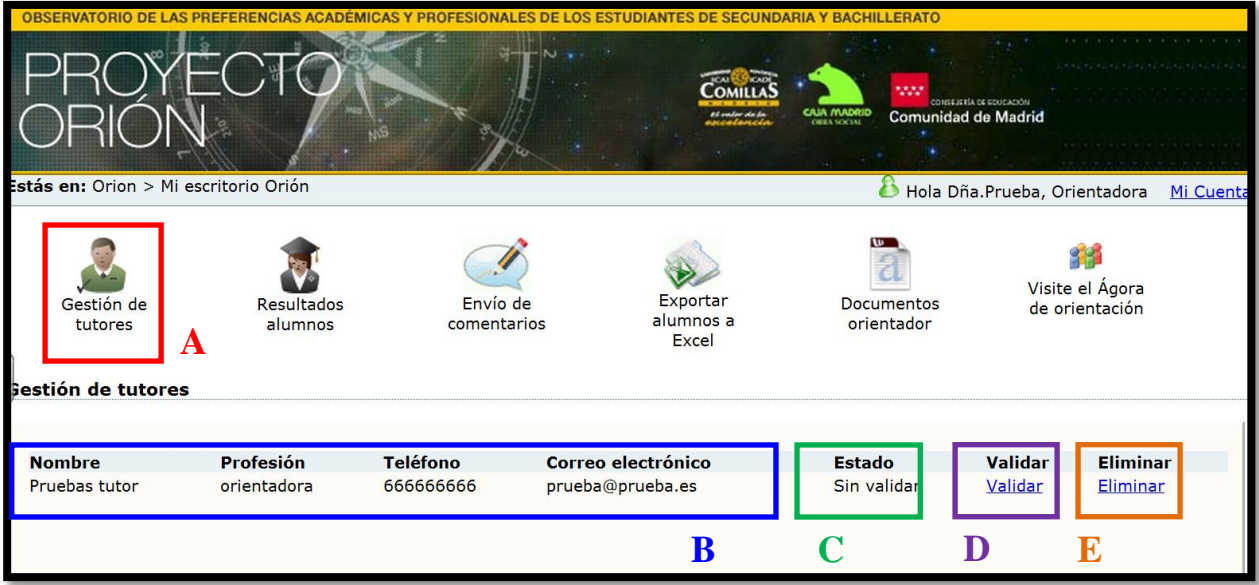

#### **Ilustración 9: Pantalla Gestión de tutores**

La **gestión de tutores (A)** es una herramienta que servirá a los orientadores para gestionar el acceso de aquellos tutores que van a participar en el proceso de orientación con Myvip. Los tutores que acuerden con los orientadores participar, realizarán el curso de formación desarrollado desde Orión y se registrarán en Myvip seleccionando su perfil como tutores. Cuando realicen el registro aparecerá en esta herramienta los datos del tutor: **nombre, profesión, teléfono y correo electrónico (B).** A continuación encontraremos el **"Estado" (C)**, que podrá ser "sin validar" o "validado" según le hayamos dado o no de alta. Para validar a un tutor deberemos pinchar en **"Validar" (D)** y seleccionar el curso al que tendrá acceso el tutor. Para eliminar al tutor de Myvip deberemos pinchar en **"Eliminar" (E)**.

#### <span id="page-7-2"></span>**3.2 Resultados de alumnos**

Desde **Resultados alumnos (A)** se puede acceder a los informes de todos los alumnos que han realizado el cuestionario. Los informes que aparecen son los mismos que tienen los alumnos en su página personal: **informe de intereses académicos**, **informe de valores vocacionales** e **informe personal**.

| Gestión de<br>tutores<br>sultados alumnos         | Resultados<br>alumnos    | Envío de<br>comentarios | V.<br>Exportar<br>alumnos a<br>Excel                                                                               | Documentos<br>orientador | N<br>Visite el Ágora<br>de orientación |                                          |                                        |                                                      |            |
|---------------------------------------------------|--------------------------|-------------------------|----------------------------------------------------------------------------------------------------|--------------------------|----------------------------------------|------------------------------------------|----------------------------------------|------------------------------------------------------|------------|
| Datos filtrados por:                              |                          |                         |                                                                                                    |                          |                                        |                                          |                                        |                                                      |            |
| Curso Académico 2011-2012 v Curso <todos></todos> |                          |                         | Grupo <todos:< th=""><th></th><th></th><th></th><th></th><th></th><th></th></todos:<>                              |                          |                                        |                                          |                                        |                                                      |            |
| Iombre                                            |                          | <b>Apellidos</b>        | <b>Buscar</b>                                                                                                    |                          |                                        |                                          |                                        |                                                      |            |
| Curso                                             |                          | Grupo                   | /isualización de los informes y cuestionarios de alumnos registrados en el centro Demo Pruebas<br><b>Apellidos</b> | <b>Nombre</b>            |                                        | Acceso a 'My vocational e-<br>Portfolio' | <b>Informe intereses</b><br>académicos | <b>Informe valores vocacionales Informe Personal</b> |            |
| 3º ESO                                            | $\blacksquare$           | A                       | No se facilitó                                                                                                    | No se facilitó           |                                        | $Ver$                                    | $Ver$                                  | $Ver$                                                | $Ver$      |
| 3º ESO                                            | $\overline{\cdot}$       | A                       | 30 <sub>o</sub>                                                                                                    | mari                     |                                        | Ver                                      | Ver                                    | $Ver$                                                | $Ver$      |
| 3º ESO                                            | $\overline{\phantom{0}}$ | A                       | comillas                                                                                                    | Henar infantil           |                                        | $Ver$                                    | $Ver$                                  | $Ver$                                                | $Ver$      |
| 3º ESO                                            | $\overline{\phantom{0}}$ | A                       | Comillas                                                                                                    | Magisterio Infantil      |                                        | Ver                                      | $Ver$                                  | $Ver$                                                | $Ver$      |
| 3º ESO                                            | $\overline{\phantom{0}}$ | A                       | comillas                                                                                                    | Magisterio Infantil      |                                        | Ver                                      | Ver                                    | Ver                                                  | Ver        |
| 3º ESO                                            | $\overline{\phantom{0}}$ | $\overline{A}$          | Comillas                                                                                                    | Magisterio Infantil      |                                        | Ver                                      | Ver                                    | Ver                                                  | <b>Ver</b> |
| $\overline{\phantom{0}}$<br>3º ESO                |                          | A                       | Comillas                                                                                                    | Magisterio Infantil      |                                        | Ver                                      | Ver                                    | Ver                                                  | Ver        |
| 3º ESO                                            | $\overline{\phantom{0}}$ | $\overline{A}$          | Comillas                                                                                                    | Magisterio Infantil      |                                        | $Ver$                                    | Ver                                    | $Ver$                                                | $Ver$      |
| 3º ESO                                            | $\overline{\phantom{0}}$ | A                       | Comillas                                                                                                    | Magisterio Infantil      |                                        | Ver                                      | Ver                                    | Ver                                                  | Ver        |

**Ilustración 10: Pantalla Resultados alumnos**

Accedemos a un listado con todos los alumnos que se han registrado. Si queremos buscar a un grupo o curso concreto, podemos utilizar el buscador (recomendamos esta opción para que sea más fácil y rápido el manejo de los resultados de alumnos) Por ejemplo: queremos ver los resultados de un alumno que sabemos que está en 4º ESO: seleccionamos el curso académico, el curso "4ºESO" y damos a **"Buscar"**.

| Gestión de<br>tutores<br><b>Resultados alumnos</b>                          | Resultados<br>alumnos                                             | Envío de<br>comentarios                                                                                                    | Exportar<br>alumnos a<br>Excel                                                           | Documentos<br>orientador | 43<br>Visite el Ágora<br>de orientación        |                                        |
|-----------------------------------------------------------------------------|-------------------------------------------------------------------|----------------------------------------------------------------------------------------------------|------------------------------------------------------------------------------------------|--------------------------|------------------------------------------------|----------------------------------------|
| <b>Datos filtrados por:</b><br>Curso Académico 2013-2014 ▼<br><b>Nombre</b> | <b>Curso</b><br>Ape<br>Visualización de los informes y cuestionar | <todos><br/><math display="inline">\pmb{\mathrm{v}}</math><br/><todos><br/>3º ESO<br/>4º ESO<br/>1º Bachillerato</todos></todos> | Grupo <todos> v<br/><b>Buscar</b><br/>bistrados en el centro D<b>emo Pruebas</b></todos> |                          |                                                |                                        |
| Curso                                                                       |                                                                   | Grup 2º Bachillerato                                                                                                    | <b>Nombre</b>                                                                            |                          | <b>Acceso a 'My vocational</b><br>e-Portfolio' | <b>Informe intereses</b><br>académicos |
| 3º ESO                                                                      | $\mathbf{v}$<br>А                                                 | beca orion                                                                                                    | isabel                                                                                   |                          | Ver                                            | Ver                                    |
| 3º ESO                                                                      | ۷.<br>$\mathsf{A}$                                                | orion                                                                                                    | prueba                                                                                   |                          | Ver                                            | Ver                                    |
| 3º ESO                                                                      | ۷.<br>A                                                           | orion                                                                                                    | prueba                                                                                   |                          | <b>Ver</b>                                     | Ver                                    |

**Ilustración 11: Buscar grupos en "Resultado de alumnos"**

#### <span id="page-9-0"></span>**3.2.1 Informe Intereses Académicos**

Para acceder al Informe de intereses académicos deberemos posicionarnos sobre el alumno escogido y debajo de la columna de Informe intereses académicos pulsar sobre la opción **"Ver" (B)**. Automáticamente nos dirigirá a una nueva ventana donde aparecerá el informe en el mismo formato que aparece a los alumnos.

| sultados alumnos     |                                                   |                  |                                                                                                |                     |                                          |                                        |                                                      |            |
|----------------------|---------------------------------------------------|------------------|------------------------------------------------------------------------------------------------|---------------------|------------------------------------------|----------------------------------------|------------------------------------------------------|------------|
| Datos filtrados por: |                                                   |                  |                                                                                                |                     |                                          |                                        |                                                      |            |
|                      | Curso Académico 2011-2012 - Curso <todos></todos> |                  | Crupo <todos:< th=""><th></th><th></th><th></th><th></th><th></th></todos:<>                   |                     |                                          |                                        |                                                      |            |
| Iombre               |                                                   | <b>Apellidos</b> | <b>Buscar</b>                                                                                  |                     |                                          |                                        |                                                      |            |
|                      |                                                   |                  | /isualización de los informes y cuestionarios de alumnos registrados en el centro Demo Pruebas |                     |                                          |                                        |                                                      |            |
| Curso                |                                                   | Grupo            | <b>Apellidos</b>                                                                               | <b>Nombre</b>       | Acceso a 'My vocational e-<br>Portfolio' | <b>Informe intereses</b><br>académicos | <b>Informe valores vocacionales Informe Personal</b> |            |
| 3º ESO               | $\bullet$                                         | $\mathsf{A}$     | No se facilitó                                                                                 | No se facilitó      | Ver                                      | $Ver$                                  | $Ver$                                                | $Ver$      |
| 3º ESO               | $\overline{\phantom{a}}$                          | $\mathsf{A}$     | 3 <sup>o</sup>                                                                                 | mari                | $Ver$                                    | $Ver$                                  | Ver                                                  | $Ver$      |
| 3º ESO               | $\overline{\phantom{0}}$                          | A                | comillas                                                                                       | Henar infantil      | Ver                                      | <b>Ver</b>                             | Ver                                                  | Ver        |
| 3º ESO               | $\overline{\phantom{a}}$                          | $\mathsf{A}$     | Comillas                                                                                       | Magisterio Infantil | $\bf{B}$<br>Ver                          | $Ver$                                  | Ver                                                  | <u>Ver</u> |
| 3º ESO               | $\overline{\phantom{0}}$                          | A                | comillas                                                                                       | Magisterio Infantil | Ver                                      | Ver                                    | Ver                                                  | Ver        |
| 3º ESO               | $\overline{\phantom{0}}$                          | $\mathsf{A}$     | Comillas                                                                                       | Magisterio Infantil | $Ver$                                    | $Ver$                                  | Ver                                                  | $Ver$      |
| 3º ESO               | $\overline{\phantom{0}}$                          | A                | Comillas                                                                                       | Magisterio Infantil | Ver                                      | Ver                                    | Ver                                                  | Ver        |
| 3º ESO               | $\overline{\phantom{0}}$                          | $\mathsf{A}$     | Comillas                                                                                       | Magisterio Infantil | <b>Ver</b>                               | <b>Ver</b>                             | <b>Ver</b>                                           | <b>Ver</b> |
| 3º ESO               | $\bullet$                                         | A                | Comillas                                                                                       | Magisterio Infantil | Ver                                      | Ver                                    | $Ver$                                                | $Ver$      |

**Ilustración 112: Acceso a informe de intereses académicos**

Este primer informe tendrá un aspecto parecido al que se muestra en la ilustración 12. Los orientadores tienen la opción de imprimir una copia de este documento para su propio uso o para las posibles reuniones con los alumnos de cara a una orientación académico profesional y para ello deben pulsar sobre la opción **"Imprimir" (C)**. Así mismo se puede **"Exportar en PDF" (D)** el informe para que pueda guardarse como documento en el ordenador o bien imprimirlo de forma más cómoda.

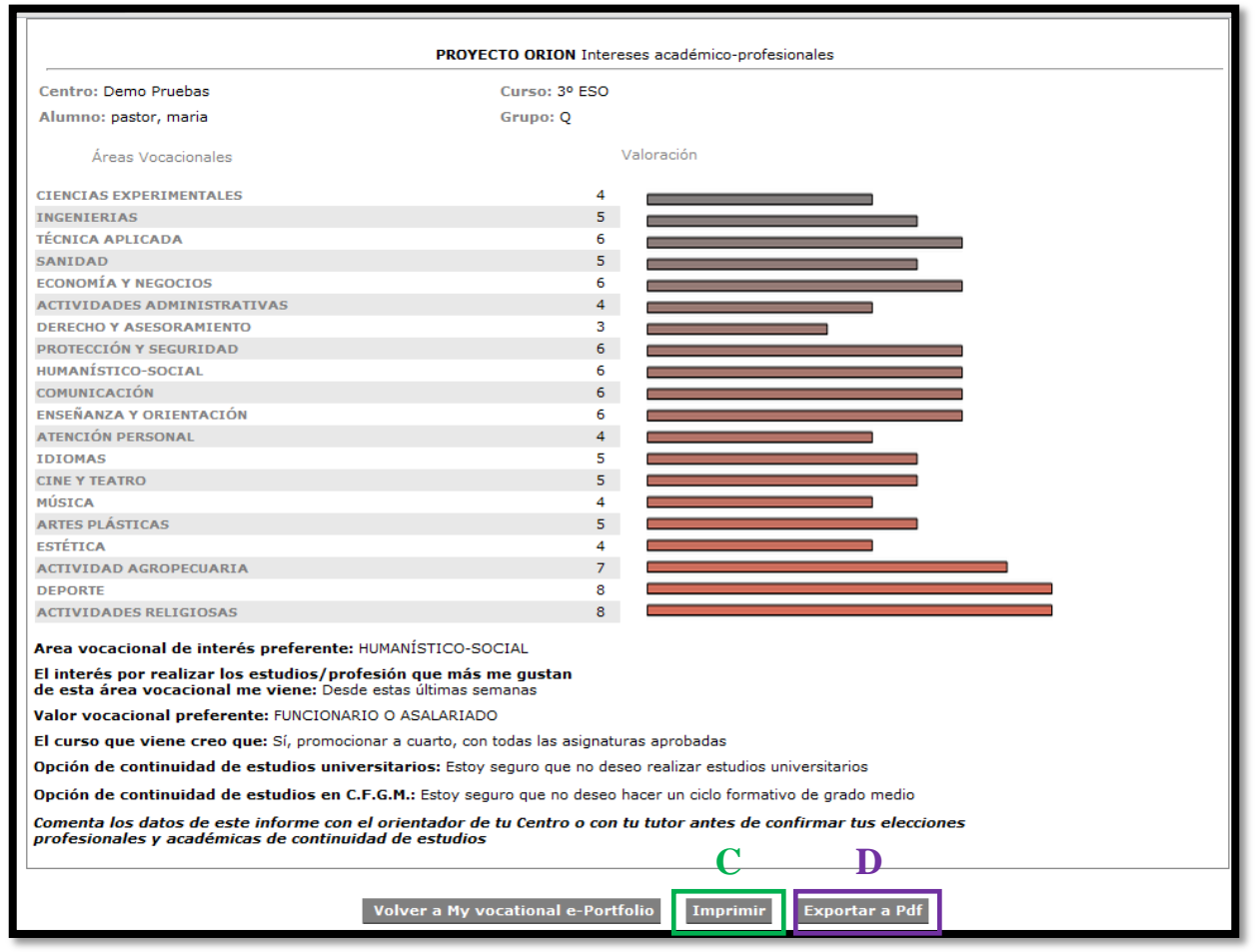

**Ilustración 123: Informe de intereses académico-profesionales**

#### <span id="page-10-0"></span>**3.2.2 Informe de Valores Vocacionales**

Para acceder al Informe de valores vocacionales deberemos posicionarnos sobre el alumno escogido y debajo de la columna de Informe valores vocacionales pulsar sobre la opción **"Ver" (E)**. Automáticamente nos dirigirá a una nueva ventana donde aparecerá el informe en el mismo formato que aparece a los alumnos.

| sultados alumnos     |                                                   |                  |                                                                                                |                     |                                          |                                        |                                                      |            |
|----------------------|---------------------------------------------------|------------------|------------------------------------------------------------------------------------------------|---------------------|------------------------------------------|----------------------------------------|------------------------------------------------------|------------|
| Datos filtrados por: |                                                   |                  |                                                                                                |                     |                                          |                                        |                                                      |            |
|                      | Lurso Académico 2011-2012 - Curso <todos></todos> |                  | $\bullet$ Grupo <todos: <math="">\bullet</todos:>                                              |                     |                                          |                                        |                                                      |            |
| lombre               |                                                   | <b>Apellidos</b> | <b>Buscar</b>                                                                                  |                     |                                          |                                        |                                                      |            |
|                      |                                                   |                  | Tisualización de los informes y cuestionarios de alumnos registrados en el centro Demo Pruebas |                     |                                          |                                        |                                                      |            |
| Curso                |                                                   | Grupo            | <b>Apellidos</b>                                                                               | <b>Nombre</b>       | Acceso a 'My vocational e-<br>Portfolio' | <b>Informe intereses</b><br>académicos | <b>Informe valores vocacionales Informe Personal</b> |            |
| 3º ESO               | $\overline{\phantom{a}}$                          | $\mathsf{A}$     | No se facilitó                                                                                 | No se facilitó      | Ver                                      | Ver                                    | Ver                                                  | Ver        |
| 3º ESO               | $\blacksquare$                                    | $\mathsf{A}$     | 30                                                                                             | mari                | Ver                                      | Ver                                    | Ver                                                  | <b>Ver</b> |
| 3º ESO               | $\overline{\phantom{a}}$                          | A                | comillas                                                                                       | Henar infantil      | Ver                                      | Ver                                    | <b>Ver</b>                                           | Ver        |
| 3º ESO               | $\overline{\phantom{a}}$                          | $\overline{A}$   | Comillas                                                                                       | Magisterio Infantil | Ver                                      | Ver                                    | Ver                                                  | Ver        |
| 3º ESO               | $\overline{\phantom{a}}$                          | A                | comillas                                                                                       | Magisterio Infantil | Ver                                      | Ver                                    | Ver                                                  | Ver        |
| 3º ESO               | $\overline{\phantom{a}}$                          | $\mathsf{A}$     | Comillas                                                                                       | Magisterio Infantil | Ver                                      | Е<br>$Ver$                             | Ver                                                  | <b>Ver</b> |
| 3º ESO               | $\overline{\phantom{a}}$                          | A                | <b>Comillas</b>                                                                                | Magisterio Infantil | Ver                                      | Ver                                    | Ver                                                  | Ver        |
| 3º ESO               | $\overline{\phantom{a}}$                          | $\overline{A}$   | Comillas                                                                                       | Magisterio Infantil | $Ver$                                    | $Ver$                                  | $Ver$                                                | $Ver$      |
| 3º ESO               | $\overline{\phantom{a}}$                          | A                | <b>Comillas</b>                                                                                | Magisterio Infantil | Ver                                      | Ver                                    | <b>Ver</b>                                           | Ver        |

**Ilustración 134: Acceso a informe de valores vocacionales**

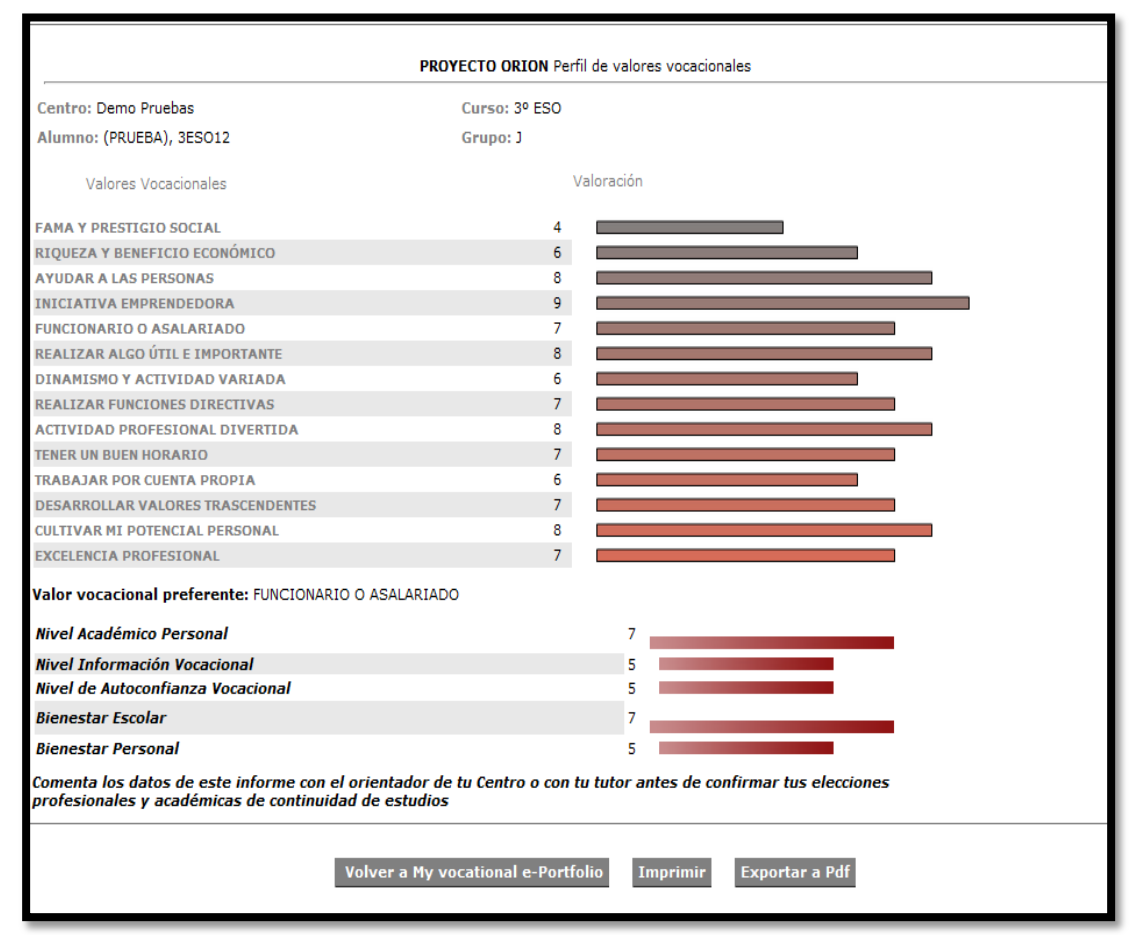

**Ilustración 145: Informe de valores vocacionales**

#### <span id="page-11-0"></span>**3.2.3 Informe Personal**

Para acceder al Informe Personal deberemos posicionarnos sobre el alumno escogido y debajo de la columna de Informe Personal pulsar sobre la opción **"Ver" (F)**. Automáticamente nos dirigirá a una nueva ventana donde aparecerá el informe (Ilustración 17) en el mismo formato que aparece a los alumnos.

| sultados alumnos     |                                                   |                  |                                                                                                |                     |                                          |                                        |                                                      |            |
|----------------------|---------------------------------------------------|------------------|------------------------------------------------------------------------------------------------|---------------------|------------------------------------------|----------------------------------------|------------------------------------------------------|------------|
| Datos filtrados por: |                                                   |                  |                                                                                                |                     |                                          |                                        |                                                      |            |
|                      | Lurso Académico 2011-2012 v Curso <todos></todos> |                  | Grupo <todos:< td=""><td></td><td></td><td></td><td></td><td></td></todos:<>                   |                     |                                          |                                        |                                                      |            |
| <b>Iombre</b>        |                                                   | <b>Apellidos</b> | Buscar                                                                                         |                     |                                          |                                        |                                                      |            |
|                      |                                                   |                  | Tisualización de los informes y cuestionarios de alumnos registrados en el centro Demo Pruebas |                     |                                          |                                        |                                                      |            |
| Curso                |                                                   | Grupo            | <b>Apellidos</b>                                                                               | <b>Nombre</b>       | Acceso a 'My vocational e-<br>Portfolio' | <b>Informe intereses</b><br>académicos | <b>Informe valores vocacionales Informe Personal</b> |            |
| 3º ESO               | $\overline{\phantom{0}}$                          | $\mathbf{A}$     | No se facilitó                                                                                 | No se facilitó      | <u>Ver</u>                               | <u>Ver</u>                             | <u>Ver</u>                                           | Ver        |
| 3º ESO               | $\overline{\phantom{0}}$                          | $\mathsf{A}$     | 30 <sub>o</sub>                                                                                | mari                | Ver                                      | Ver                                    | Ver                                                  | Mor        |
| 3º ESO               | $\overline{\phantom{0}}$                          | A                | comillas                                                                                       | Henar infantil      | Ver                                      | Ver                                    | $Ver$<br>п                                           | Ver        |
| 3º ESO               | $\overline{\phantom{0}}$                          | $\mathsf{A}$     | Comillas                                                                                       | Magisterio Infantil | Ver                                      | Ver                                    | r<br>Ver                                             | Ver        |
| 3º ESO               | $\overline{\phantom{0}}$                          | $\mathsf{A}$     | comillas                                                                                       | Magisterio Infantil | $Ver$                                    | $Ver$                                  | Ver                                                  | Ver        |
| 3º ESO               | $\overline{\phantom{a}}$                          | A                | Comillas                                                                                       | Magisterio Infantil | Ver                                      | Ver                                    | Ver                                                  | Ver        |
| 3º ESO               | $\overline{\phantom{0}}$                          | A                | Comillas                                                                                       | Magisterio Infantil | <u>Ver</u>                               | <u>Ver</u>                             | Ver                                                  | <u>Ver</u> |
| 3º ESO               | $\overline{\phantom{0}}$                          | $\mathsf{A}$     | Comillas                                                                                       | Magisterio Infantil | Ver                                      | Ver                                    | <u>Ver</u>                                           | Ver        |
| 3º ESO               | $\overline{\phantom{0}}$                          | $\overline{A}$   | Comillas                                                                                       | Magisterio Infantil | Ver                                      | Ver                                    | Ver                                                  | Ver        |

**Ilustración 16: Acceso a Informe Personal**

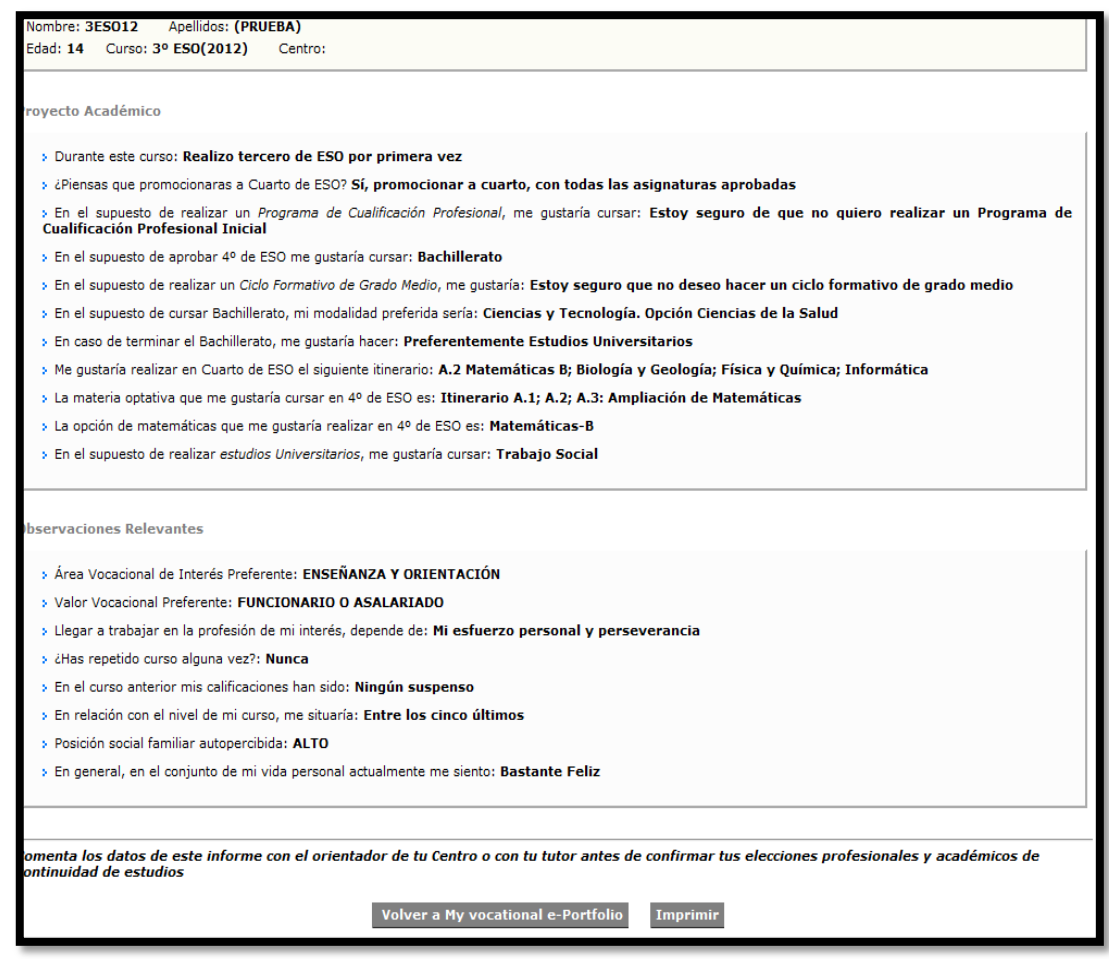

**Ilustración 157: Informe personal**

#### <span id="page-12-0"></span>**3.2.4 Acceso a "My Vocational e-portfolio"**

Pulsando sobre la primera de las opciones **"Acceso a My vocational e-Portfolio" (G)** los orientadores tendrán acceso a la pantalla inicial de usuarios registrados. Desde ahí se puede acceder a todos los cuestionarios de los alumnos y a los informes.

| atos filtrados por: |                                                   |                  |                                                                                               |                     |                                          |                                        |                                                      |       |
|---------------------|---------------------------------------------------|------------------|-----------------------------------------------------------------------------------------------|---------------------|------------------------------------------|----------------------------------------|------------------------------------------------------|-------|
|                     |                                                   |                  |                                                                                               |                     |                                          |                                        |                                                      |       |
|                     | Lurso Académico 2011-2012 v Curso <todos></todos> |                  | Grupo <todos:< th=""><th></th><th></th><th></th><th></th><th></th></todos:<>                  |                     |                                          |                                        |                                                      |       |
| lombre              |                                                   | <b>Apellidos</b> | <b>Buscar</b>                                                                                 |                     |                                          |                                        |                                                      |       |
|                     |                                                   |                  |                                                                                               |                     |                                          |                                        |                                                      |       |
|                     |                                                   |                  | isualización de los informes y cuestionarios de alumnos registrados en el centro Demo Pruebas |                     |                                          |                                        |                                                      |       |
|                     |                                                   |                  |                                                                                               |                     |                                          |                                        |                                                      |       |
| Curso               |                                                   | Grupo            | <b>Apellidos</b>                                                                              | <b>Nombre</b>       | Acceso a 'My vocational e-<br>Portfolio' | <b>Informe intereses</b><br>académicos | <b>Informe valores vocacionales Informe Personal</b> |       |
| 3º ESO              | $\blacksquare$                                    | A                | No se facilitó                                                                                | No se facilitó      | <u>Ver</u>                               | $Ver$                                  | Ver                                                  | $Ver$ |
| 3º ESO              | $\overline{\phantom{a}}$                          | $\mathsf{A}$     | 30                                                                                            | mari                | Ver                                      | $Ver$                                  | $Ver$                                                | $Ver$ |
| 3º ESO              | $\overline{\phantom{0}}$                          | A                | comillas                                                                                      | Henar infantil      | Ver                                      | $Ver$                                  | $Ver$                                                | $Ver$ |
| 3º ESO              | $\blacksquare$                                    | $\mathsf{A}$     | Comillas                                                                                      | Magisterio Infantil | $Ver$                                    | $Ver$                                  | $Ver$                                                | $Ver$ |
| 3º ESO              | $\blacksquare$                                    | A                | comillas                                                                                      | Magisterio Infantil | G<br>$Ver$                               | $Ver$                                  | Ver                                                  | $Ver$ |
| 3º ESO              | $\overline{\mathbf{v}}$                           | A                | Comillas                                                                                      | Magisterio Infantil | $Ver$                                    | Ver                                    | Ver                                                  | $Ver$ |
| 3º ESO              | $\overline{\mathbf{v}}$                           | A                | Comillas                                                                                      | Magisterio Infantil | <u>Ver</u>                               | $Ver$                                  | <u>Ver</u>                                           | $Ver$ |
| 3º ESO              | $\overline{\phantom{a}}$                          | $\mathsf{A}$     | Comillas                                                                                      | Magisterio Infantil | $Ver$                                    | $Ver$                                  | $Ver$                                                | $Ver$ |
| 3º ESO              | $\overline{\mathbf{v}}$                           | Α                | Comillas                                                                                      | Magisterio Infantil | $Ver$                                    | Ver                                    | Ver                                                  | Ver   |

**Ilustración 168: Acceso a "My vocational e-Portfolio"**

#### <span id="page-13-0"></span>**3.3 Envío de comentarios**

Desde **"Envío de comentarios" (A)** es la posibilidad de enviar comentarios a los alumnos que ya han realizado los cuestionarios. Esta será la forma que tiene el orientador para comunicarse con sus alumnos, transmitirle información o subirle enlaces con información de interés. El orientador puede decidir a qué alumnos se les va a enviar el mensaje, bien a los **alumnos seleccionados o bien a todos los alumnos de la lista (B)**.

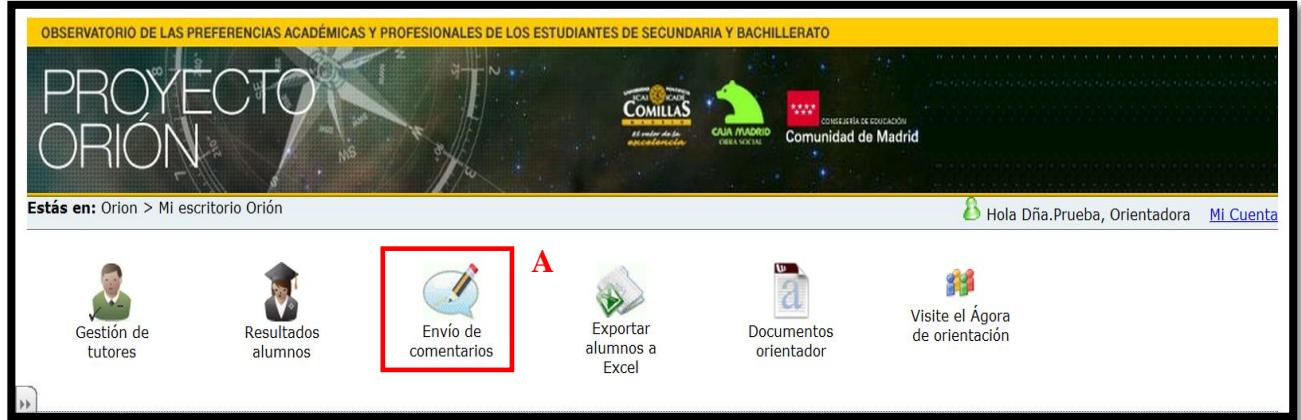

#### **Ilustración 179: Pantalla Envío de comentarios**

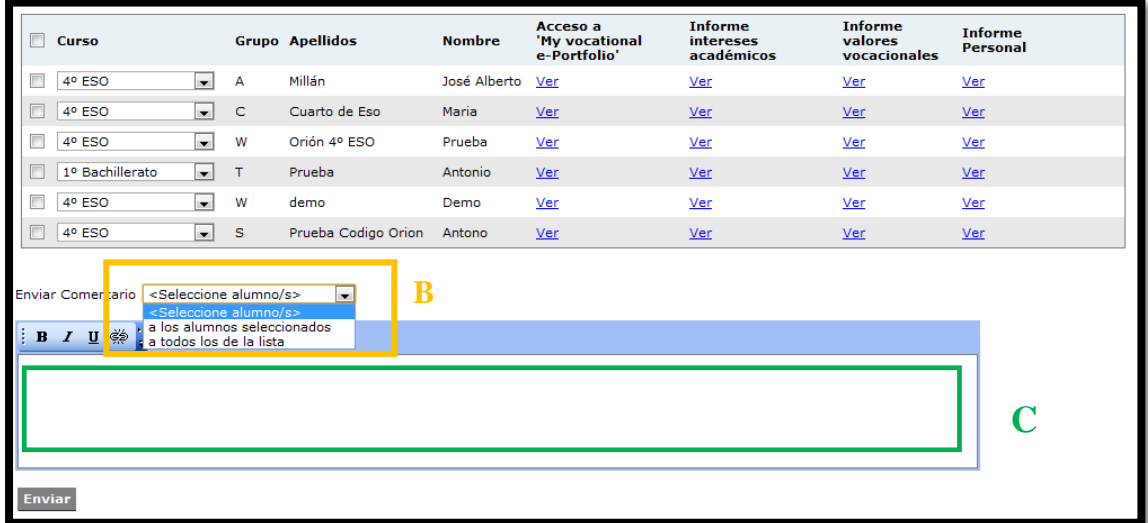

#### **Ilustración 20: Pantalla Envío de comentarios**

Una vez escrito el texto en el espacio correspondiente, **(C)**, se debe pulsar **"enviar".** Una vez se haya mandado el comentario aparecerá un texto de confirmación.

## <span id="page-14-0"></span>**3.4 Exportar Alumnos a Excel**

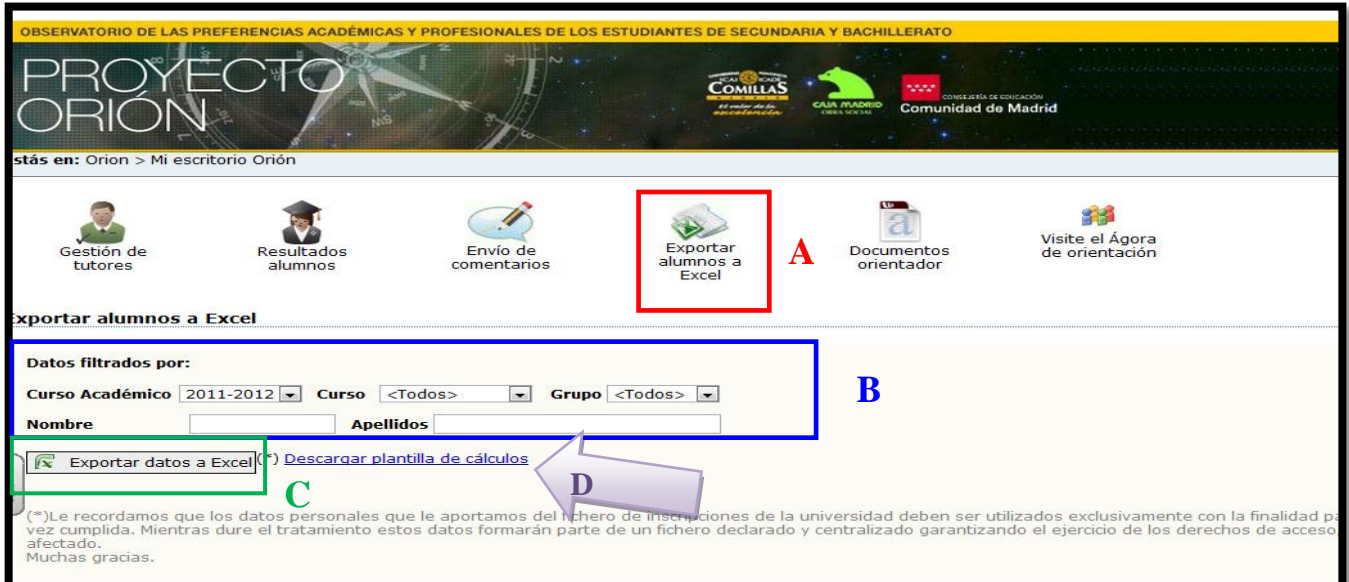

**Ilustración 181: Pantalla Exportar alumnos a Excel**

El orientador, al igual que los alumnos, puede tener acceso a los resultados del presente curso escolar o de los anteriores en los que se ha realizado la aplicación de los cuestionarios. Para ello pinchando en **"Exportar alumnos a Excel" (A)** a partir de **pestañas desplegables (B)**, puede realizar una búsqueda de alumnos en función de diferentes criterios: Curso académico, Curso, Grupo, Nombre y/o Apellido. Esta herramienta es de especial interés para los orientadores ya que permite, en cualquier momento, volver a acceder a los resultados de otros cursos (seleccionando el curso académico de interés) y ofrecer una mejor orientación e información al alumno.

Así mismo existe la opción para los orientadores de, no sólo conocer los datos de sus alumnos a partir de una base de datos, sino de conocer las medias y desviaciones típicas de cada variable a partir de las respuestas de sus alumnos. Pulsando sobre **"Exportar a Excel Resultados Myvip de sus alumnos" (C)** se accede a una base de datos de Excel con las respuestas de todos los alumnos registrados en el Centro. Cuando se accede a la hoja de Excel (Ilustración 22) veremos para todos los alumnos las respuestas que han ido dando a cada una de las preguntas.

| <b>J.</b> Rellenar *<br><b>A</b> Copian<br><b>Insertar Eliminar Formato</b><br>Pegar<br>Formato Dar formato<br>Ordenar Buscary<br>$-9600$<br>$+8.02$<br>N K S<br>- H -<br>Fas Combinar y centrar<br>Incorrecto<br>Neutral<br>Copiar formato<br>2 Borrar -<br>condicional - como tabla -<br>v filtrar = seleccionar =<br>Modificar<br>Fuente<br>G.<br>Alineación<br>G.<br>- Fa<br>Estilos<br>Celdas<br>Portapapeles<br>Número<br>$f_x$ 1<br>$\mathbf{v}$ (n<br>A <sub>1</sub><br>$\overline{B}$<br>$\overline{c}$<br>N<br>R<br>$\mathsf{s}$<br>U<br>W<br>Z AA AB AC AD AE AF AG AH AI AJ AK AL AM<br>G<br>H<br>ĸ<br>M<br>$\circ$<br>P<br>$\Omega$<br>T<br>V<br>$\overline{A}$<br>n.<br>Ε<br>F.<br>$\mathbf{x}$<br>$\mathbf{Y}$<br>$\mathbf{J}$<br>л.<br>13 14 15 16<br>17 18 19 20 21 22 23 24<br>28 29 30 31 32 33 34 35 36 37 38 39<br>789<br>$10$ $11$ $12$<br>25 26 27<br><b>S</b><br>$\overline{a}$<br>$\overline{2}$<br>$\mathbb{R}^+$<br>$\overline{a}$<br>- 1<br><b>DATOS DE INSCRIPCIÓN</b><br>Cuestionario de Intereses Básicos Académico-Profesionales<br>$11$ 12<br>13   14   15   16   17   18   19   20   21   22   23   24  <br>9<br>10<br>Selección<br>$\overline{2}$<br>3<br>5<br>6<br>8<br>3<br>1 <sup>1</sup><br>$\overline{4}$<br><b>IARPRF12</b><br>ARPRF12<br>ARPRF12<br>P10COM12<br><b>P18AGR12</b><br><b>P15MJS12</b><br>P16ART12<br>3P20REL12<br><b>P11ENS12</b><br><b>P12ATP12</b><br><b>IP19DEP12</b><br>P13IDM12<br>P17EST12<br><b>14CIN12</b><br><b>SADM12</b><br>P9HUM12<br>PSECO12<br><b>ISAN12</b><br>PTDER12<br><b>33EG12</b><br>P3TAP12<br>P1EXP12<br><b>P2ING12</b><br><b>2086812</b><br>DATOS12<br>ERSO12<br><b>DEAS12</b><br>oor<br>용<br>EСНА<br>12-02-2010<br>9999 z@z.com<br>Austria<br>Extra 22<br><b>Antor Pruet</b><br>м<br>ъ<br><b>T<sub>G</sub></b><br>Ī,<br>Madr <sup>7</sup> 15<br>9999 3<br>$\overline{\phantom{a}}$<br>ā<br>$\overline{2}$<br>'n,<br><b>To</b><br>ħ<br>28-06-2011<br>9999 franprueba@gmail.com<br>19<br>19<br>$\frac{2}{4}$<br>$6\phantom{a}6$<br>6<br>'9<br>10<br>España<br>A<br>$\ddot{\phantom{0}}$<br>$\ddot{\phantom{0}}$<br>ľ6<br>g<br>Y.<br>Y.<br>×,<br>ъ<br>ъ<br>馬<br>ъ<br>×,<br>ъ<br>ъ.<br>5<br>w<br>×<br>и<br>ъ<br>ь<br>秃<br>Madr <sup>20</sup><br>14<br>м<br>juan Perez 999917<br>11-02-2010<br>9999 2bbto@casa.es<br>España<br>A<br>Madr <sup>7</sup> 17<br>ħ,<br>9999 maria16032010@prueba.es<br>A<br>maria pasto 9999<br>27-09-2011<br>España<br>ħ<br>Madr <sup>15</sup><br>s<br>01-03-2011<br>9999 maria01032011 1@prueba.es<br>España<br>maria pasto 9999<br>٩<br>710<br>Madr <sup>16</sup><br>-10<br>50<br>50<br>10<br>510<br>50<br>510<br>50<br>50<br>50<br>50.<br>510<br>50<br>50<br>50.<br>maria pasto 9999 10<br>$70 -$<br><b>10</b><br>10 <sup>10</sup><br>10 <sup>10</sup><br>10 <sup>10</sup><br>510<br>50.<br>50<br>10 21-09-2011<br>9999 prueba2109@prueba.es<br>España<br>Bangla Desh Extra <sup>22</sup><br>ħ<br>s<br>Antor Pruel 9999<br>11 21-02-2011<br>9999 a@w.com<br>Madr <sup>17</sup><br>м<br>maria pasto 9999, 10<br>9999 mariaprueba20septtercero@pru España<br>B<br>- 8<br>12 20-09-2011<br>50<br>9999 maria4032010@prueba.es<br>Madr <sup>20</sup><br>T4<br>ħ<br>13 04-03-2010<br>c<br>maria pastc 9999.8<br>'n.<br>ъ<br>l.<br><b>TC</b><br>España<br>Fxtra <sub>25</sub><br>T.<br>14 19-10-2010<br>9999 1111@orion.es<br>Afganistán<br>Antor Pruet 99993<br>Madr <sup>17</sup><br>и<br>maria maria 9999; 10<br>15 20-09-2011<br>9999 mariaprueba20septsegundo@pr España<br>n<br>10<br>12<br>13<br>Fxtra <sub>24</sub><br>и<br>16 24-02-2011<br>9999 a@a.com<br>Ecuador<br>υ<br>Pruel Grafic 9999: 10<br>10<br>10<br>10<br>10<br>10<br>10<br>10<br>Madr <sup>18</sup><br>a<br>9999 kifdsojusdfi@hotmail.com<br>Juan Garci 9999.5<br>n,<br>17 01-03-2011<br>España<br>W<br>Fxtra <sup>14</sup><br>м<br>18 13-09-2011<br>9999 f.gonzalez@stic.upcomillas.es Alemania<br>fran gonzi 9999)<br>A<br>Fxtra 17<br>Antor Pruel 9999:<br>19 12-02-2010<br>9999 S@s.com<br>$\mathbf C$<br><b>Bermudas</b><br>Madr <sup>14</sup><br>maria pasto 9999.0<br>20 20-09-2011<br>9999 mariaprueba20sept@prueba.es España<br>м<br>N<br>Madr <sup>15</sup><br>$\overline{\mathbf{2}}$<br>maria pasto 9999-10<br>21 20-09-2011<br>9999 mariaprueba20septcuarto@prueEspaña<br>$\mathbf{C}$<br>$\overline{2}$<br>Madr <sup>7</sup> 16<br>5<br>N<br>maria pasto 9999<br>22 19-10-2010<br>9999 maria19102010 2@prueba.es España<br>$\overline{2}$<br>Madr <sup>15</sup><br>9999 maria15102010@prueba.es<br>$\alpha$<br>maria pasto 9999<br>23 27-09-2011<br>España<br>Madr <sup>16</sup><br>ъ<br>P,<br>24 21-09-2011<br>9999 maria19102010@prueba.es<br>España<br>c<br>maria pasto 9999<br>Zb<br>27<br>28<br>29<br>30<br>31<br>$\overline{32}$ | Cortar | Calibri<br>$-8$<br>$\Lambda$ <sup>*</sup> | $\mathcal{D}_{\mathcal{F}}$ | Ajustar texto |  | General |  | 輰 |  | Normal |  | <b>Buena</b> |  | $\frac{m}{2}$<br>m | 序 | т |  | $\Sigma$ Autosuma $\sim$ | 刽 | A |  |
|----------------------------------------------------------------------------------------------------|--------|-------------------------------------------|-----------------------------|---------------|--|---------|--|---|--|--------|--|--------------|--|--------------------|---|---|--|--------------------------|---|---|--|
|                                                                                                    |        |                                           |                             |               |  |         |  |   |  |        |  |              |  |                    |   |   |  |                          |   |   |  |
|                                                                                                    |        |                                           |                             |               |  |         |  |   |  |        |  |              |  |                    |   |   |  |                          |   |   |  |
|                                                                                                    |        |                                           |                             |               |  |         |  |   |  |        |  |              |  |                    |   |   |  |                          |   |   |  |
|                                                                                                    |        |                                           |                             |               |  |         |  |   |  |        |  |              |  |                    |   |   |  |                          |   |   |  |
|                                                                                                    |        |                                           |                             |               |  |         |  |   |  |        |  |              |  |                    |   |   |  |                          |   |   |  |
|                                                                                                    |        |                                           |                             |               |  |         |  |   |  |        |  |              |  |                    |   |   |  |                          |   |   |  |
|                                                                                                    |        |                                           |                             |               |  |         |  |   |  |        |  |              |  |                    |   |   |  |                          |   |   |  |
|                                                                                                    |        |                                           |                             |               |  |         |  |   |  |        |  |              |  |                    |   |   |  |                          |   |   |  |
|                                                                                                    |        |                                           |                             |               |  |         |  |   |  |        |  |              |  |                    |   |   |  |                          |   |   |  |
|                                                                                                    |        |                                           |                             |               |  |         |  |   |  |        |  |              |  |                    |   |   |  |                          |   |   |  |
|                                                                                                    |        |                                           |                             |               |  |         |  |   |  |        |  |              |  |                    |   |   |  |                          |   |   |  |
|                                                                                                    |        |                                           |                             |               |  |         |  |   |  |        |  |              |  |                    |   |   |  |                          |   |   |  |
|                                                                                                    |        |                                           |                             |               |  |         |  |   |  |        |  |              |  |                    |   |   |  |                          |   |   |  |
|                                                                                                    |        |                                           |                             |               |  |         |  |   |  |        |  |              |  |                    |   |   |  |                          |   |   |  |
|                                                                                                    |        |                                           |                             |               |  |         |  |   |  |        |  |              |  |                    |   |   |  |                          |   |   |  |
|                                                                                                    |        |                                           |                             |               |  |         |  |   |  |        |  |              |  |                    |   |   |  |                          |   |   |  |
|                                                                                                    |        |                                           |                             |               |  |         |  |   |  |        |  |              |  |                    |   |   |  |                          |   |   |  |
|                                                                                                    |        |                                           |                             |               |  |         |  |   |  |        |  |              |  |                    |   |   |  |                          |   |   |  |
|                                                                                                    |        |                                           |                             |               |  |         |  |   |  |        |  |              |  |                    |   |   |  |                          |   |   |  |
|                                                                                                    |        |                                           |                             |               |  |         |  |   |  |        |  |              |  |                    |   |   |  |                          |   |   |  |
|                                                                                                    |        |                                           |                             |               |  |         |  |   |  |        |  |              |  |                    |   |   |  |                          |   |   |  |
|                                                                                                    |        |                                           |                             |               |  |         |  |   |  |        |  |              |  |                    |   |   |  |                          |   |   |  |
|                                                                                                    |        |                                           |                             |               |  |         |  |   |  |        |  |              |  |                    |   |   |  |                          |   |   |  |
|                                                                                                    |        |                                           |                             |               |  |         |  |   |  |        |  |              |  |                    |   |   |  |                          |   |   |  |
|                                                                                                    |        |                                           |                             |               |  |         |  |   |  |        |  |              |  |                    |   |   |  |                          |   |   |  |
|                                                                                                    |        |                                           |                             |               |  |         |  |   |  |        |  |              |  |                    |   |   |  |                          |   |   |  |
|                                                                                                    |        |                                           |                             |               |  |         |  |   |  |        |  |              |  |                    |   |   |  |                          |   |   |  |
|                                                                                                    |        |                                           |                             |               |  |         |  |   |  |        |  |              |  |                    |   |   |  |                          |   |   |  |
|                                                                                                    |        |                                           |                             |               |  |         |  |   |  |        |  |              |  |                    |   |   |  |                          |   |   |  |
|                                                                                                    |        |                                           |                             |               |  |         |  |   |  |        |  |              |  |                    |   |   |  |                          |   |   |  |
|                                                                                                    |        |                                           |                             |               |  |         |  |   |  |        |  |              |  |                    |   |   |  |                          |   |   |  |
|                                                                                                    |        |                                           |                             |               |  |         |  |   |  |        |  |              |  |                    |   |   |  |                          |   |   |  |
|                                                                                                    |        |                                           |                             |               |  |         |  |   |  |        |  |              |  |                    |   |   |  |                          |   |   |  |
|                                                                                                    |        |                                           |                             |               |  |         |  |   |  |        |  |              |  |                    |   |   |  |                          |   |   |  |
|                                                                                                    |        |                                           |                             |               |  |         |  |   |  |        |  |              |  |                    |   |   |  |                          |   |   |  |
|                                                                                                    |        |                                           |                             |               |  |         |  |   |  |        |  |              |  |                    |   |   |  |                          |   |   |  |

**Ilustración 192: Hoja de Excel con respuestas de alumnos**

En la hoja de Excel aparecerán los datos de los alumnos y los valores respondidos en cada variable (cuyos códigos aparecen en colores en la parte superior en horizontal). Los orientadores podrán identificar cada código a partir de las etiquetas desplegables que aparecen al poner el cursor encima de cada código.

¿Qué más pueden hacer los orientadores con los datos? Existe la opción de **"Descargar plantilla de Cálculos" (D)** donde los orientadores encontrarán un Excel con las fórmulas configuradas de media y desviación típica para cada variable. Los orientadores pueden copiar los datos del Excel respuestas de alumnos, desde la celda A5 en el ejemplo de la ilustración 22, y pegarlos en el Excel de los cálculos de la ilustración 23.

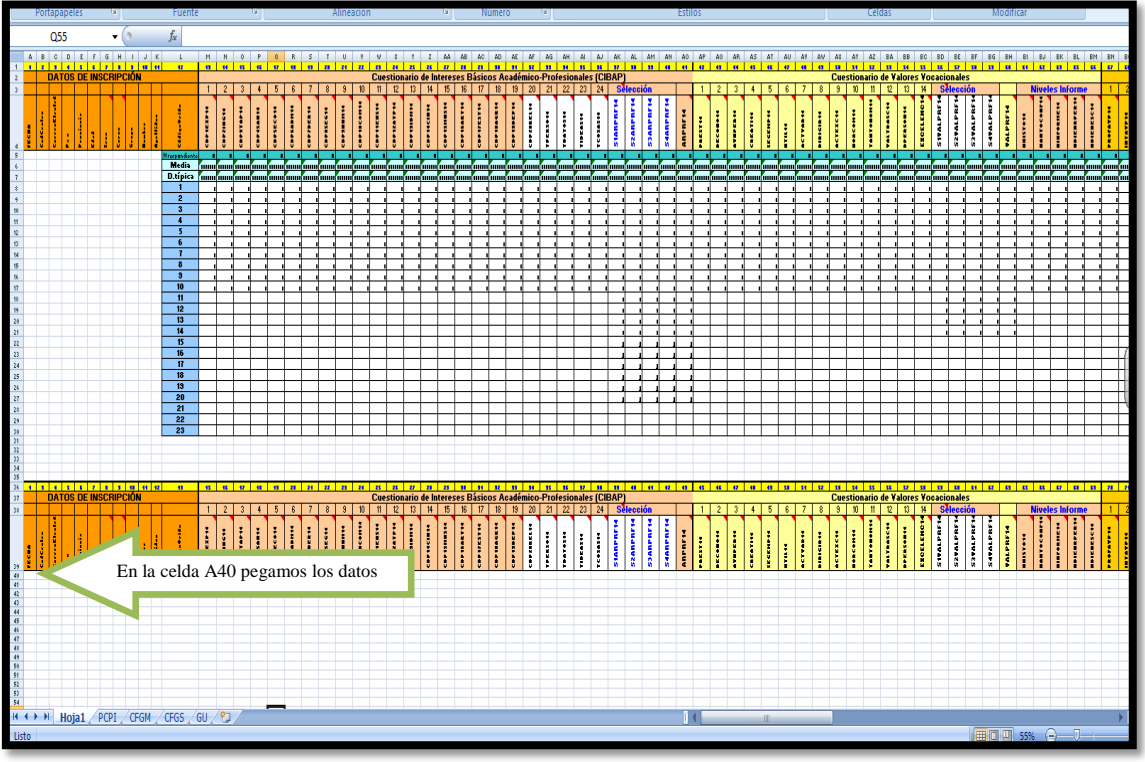

**Ilustración 20: Hoja de Excel para calcular de manera automática**

En la Ilustración 23 podemos ver una columna de valores numéricos en azul **(A)** que son los valores de las respuestas de los cuestionarios y que se puede seguir a partir del Libro de Códigos elaborado por el Proyecto Orión. A continuación aparecerá el número de veces que ha sido seleccionado cada uno de los valores por todos los alumnos **(B)**. Por último encontramos en la parte de arriba las filas de Media y Desviación típica donde el orientador podrá comprobar los valores medios y las desviaciones típicas de los alumnos de su centro según cada variable **(C)**. En la parte de abajo **(D)**, se pegarán los datos de los alumnos.

## <span id="page-17-0"></span>**3.5 Documentos Orientador**

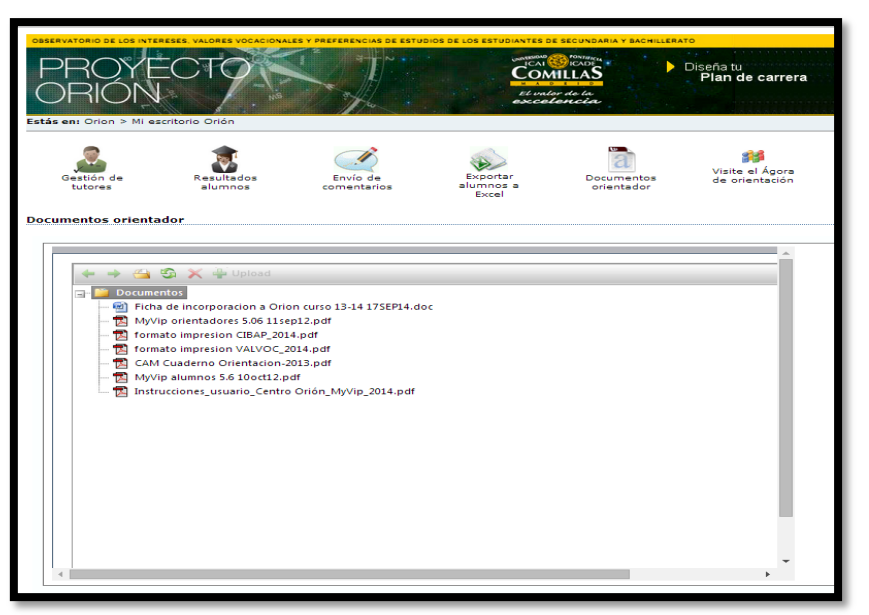

**Ilustración 21: Pantalla Documentos Orientador**

La pestaña "Documentos Orientador" es un lugar donde subiremos la documentación básica (guías de usuario, tablas de ponderación, etc.) para que tengáis todos los documentos necesarios para aplicar Myvip localizados y siempre al alcance. Pinchando en los documentos que aparezcan podréis descargarlos directamente a vuestro ordenador o bien abrirlos siempre que lo necesitéis.

## <span id="page-18-0"></span>**3.6 Acceso al Ágora de Orientación**

Por último, desde la herramienta del orientador se puede acceder directamente al blog Ágora de orientación pinchando en el icono correspondiente.

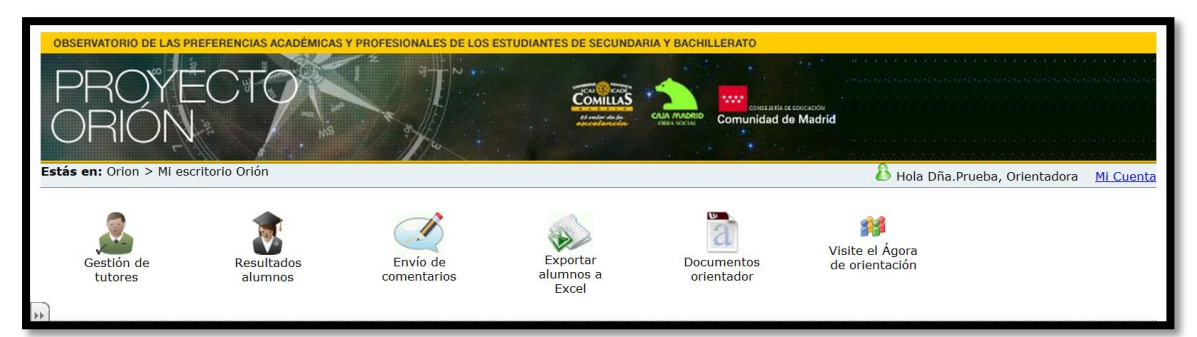

**Ilustración 22: Pantalla Visite el Ágora de orientación**

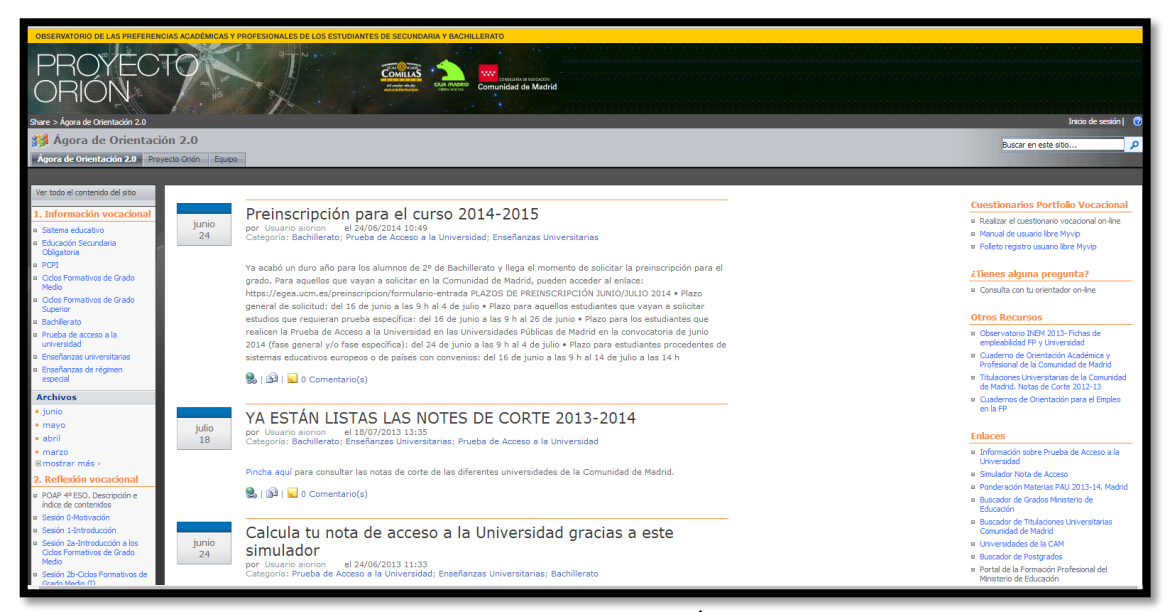

**Ilustración 23: Pantalla Ágora**

## <span id="page-19-0"></span>**4 CIERRE DE LA SESIÓN COMO ORIENTADOR**

Para finalizar la sesión de Myvip, los orientadores deben pulsar sobre la opción **"Salir"** que aparece a la derecha del encabezado de la página web (Ilustración 19), al cliquear en "Mi Cuenta".

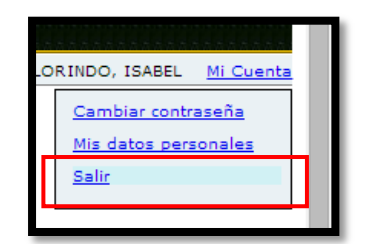

**Ilustración 24: Cierre de la sesión orientadores**

Los orientadores podrán nuevamente acceder al sistema desde cualquier ordenador con conexión a Internet siguiendo los pasos expuesto en la Ilustración 6, mostrada al inicio del documento.

## <span id="page-20-0"></span>**5 ANEXO 1: INSTRUCCIONES DE SEGURIDAD EN LA APLICACIÓN DEL CUESTIONARIO ORIÓN**

A) Si tiene problemas de seguridad con la página de la universidad compruebe:

- 1.- Tiene instalado Internet Explorer 6 o superior
- 2.- El sitio de Comillas está dentro de los sitios de confianza.

Para añadir el sitio Comillas a los sitios de confianza:

1.- Abra un explorador y entre en las opciones de Internet: Herramientas --- Opciones de Internet.

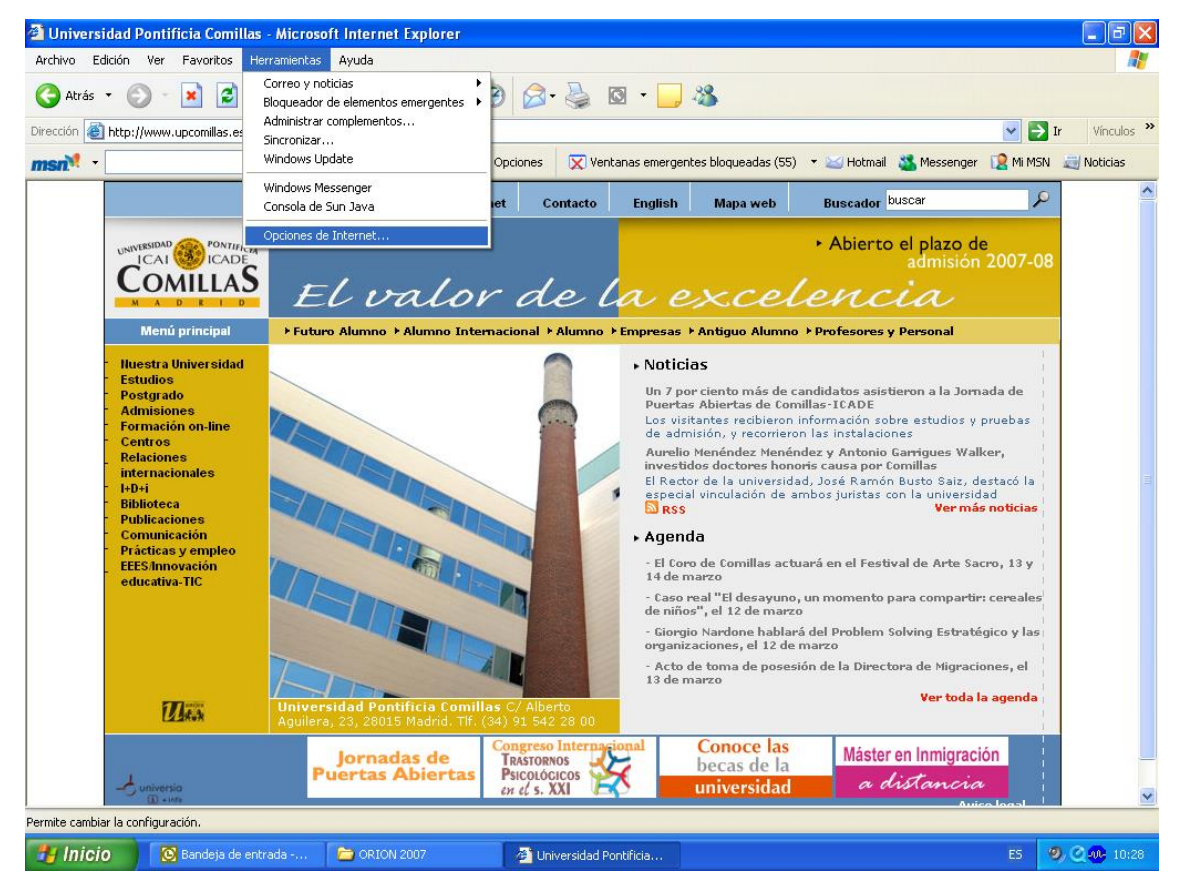

2.- Entre en la pestaña de Seguridad:

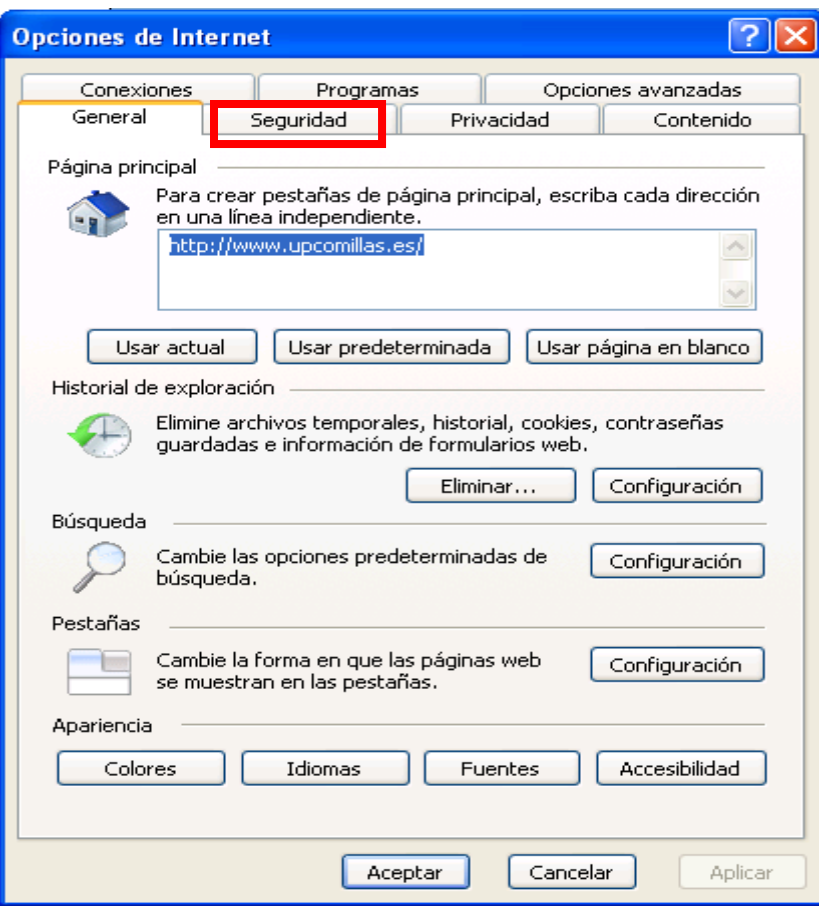

3.- Seleccione sitios de confianza y pulse botón "Sitios":

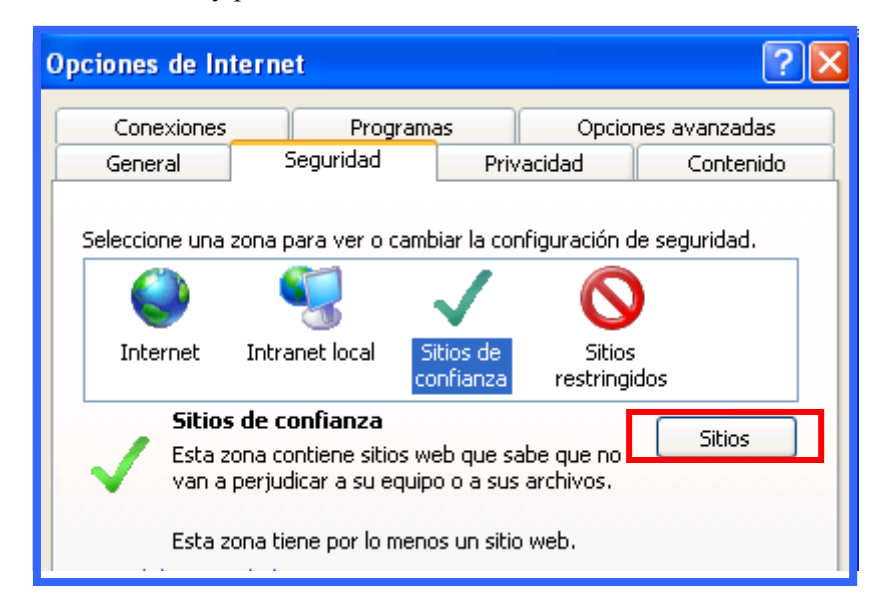

4.- Escriba la dirección de la página de la universidad ([http://www.upcomillas.es](http://www.upcomillas.es/)) y agréguelo. Tiene que tener desmarcada la opción "Requerir comprobación del servidor (https:) para todos los sitios de esta zona".

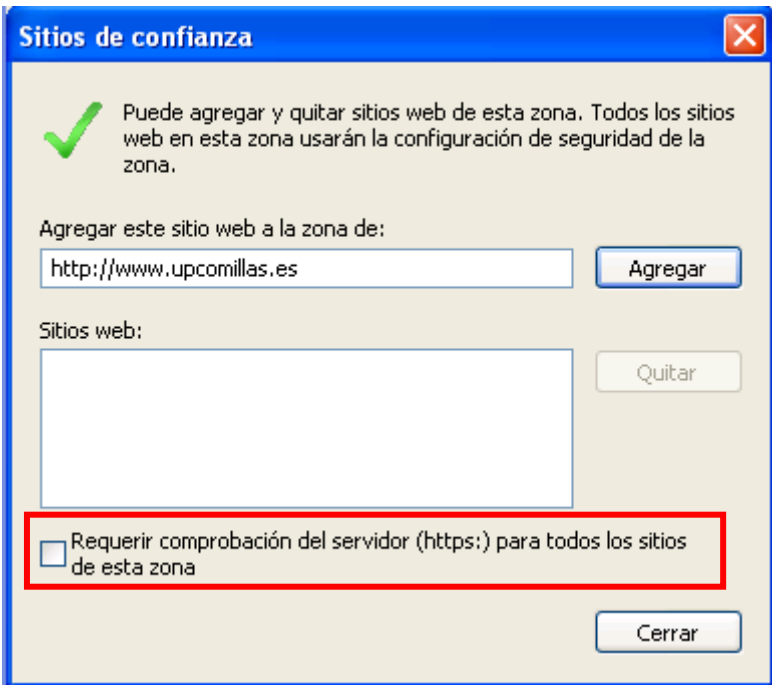

5.- Por último, añada la dirección httpps://www.upcomillas.es. Tiene que tener desmarcada la opción "Requerir comprobación del servidor (https:) para todos los sitios de esta zona".

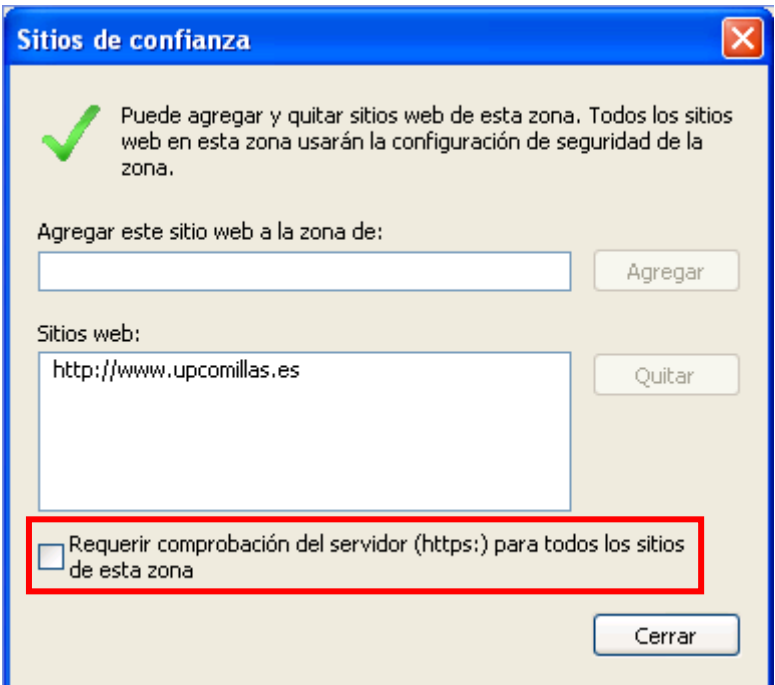

B) Hay que desactivar el bloqueador de pop-up. Se desactiva en Herramientas---- Bloqueador de elementos emergentes

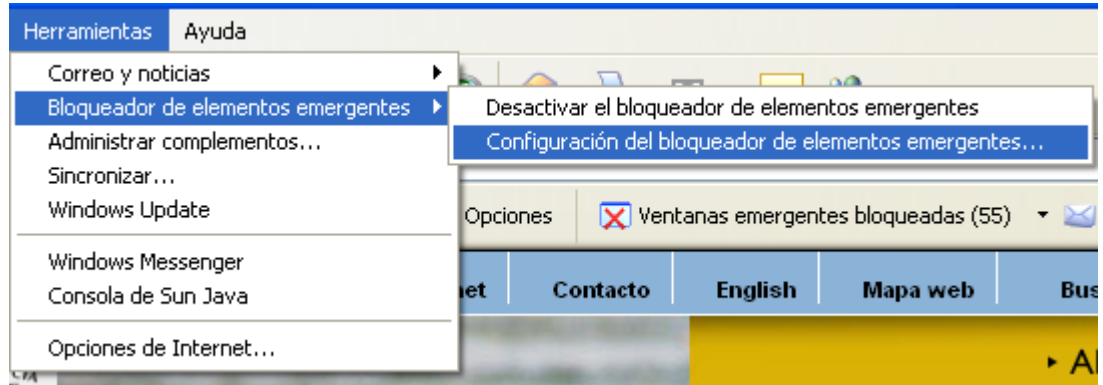

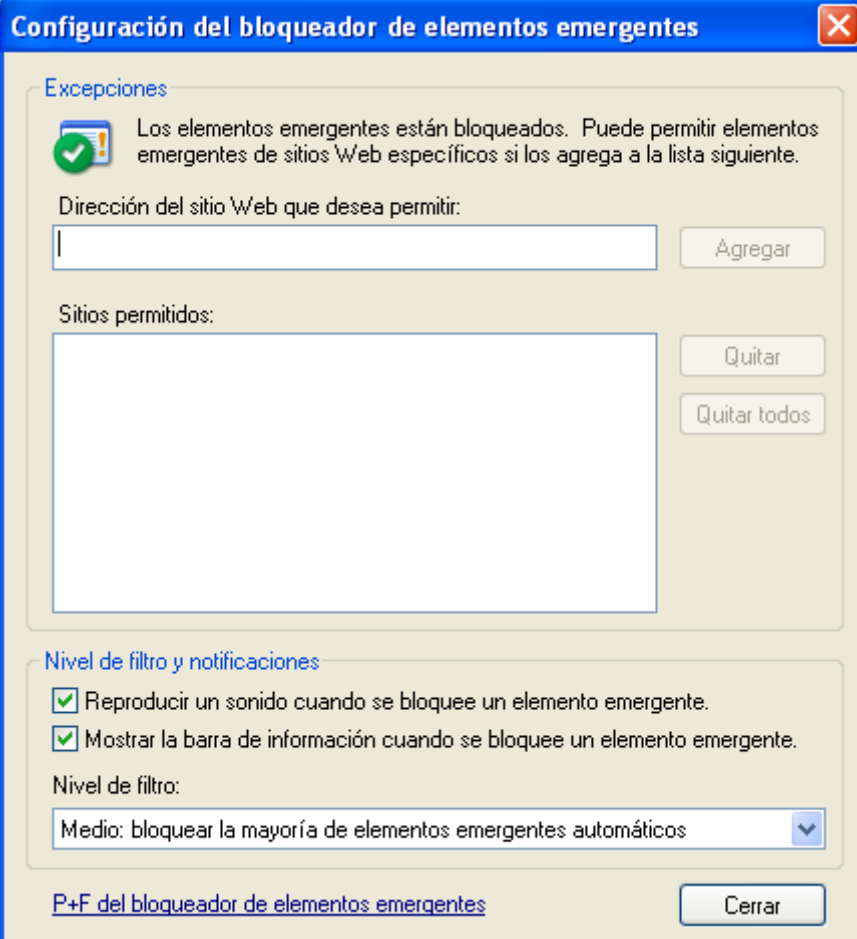

C) Si se tiene instalada la barra de google o de yahoo hay que configurarla para permitir pop-up en Comillas o en su lugar desinstalarla (En el panel de control---agregar o quitar programas)

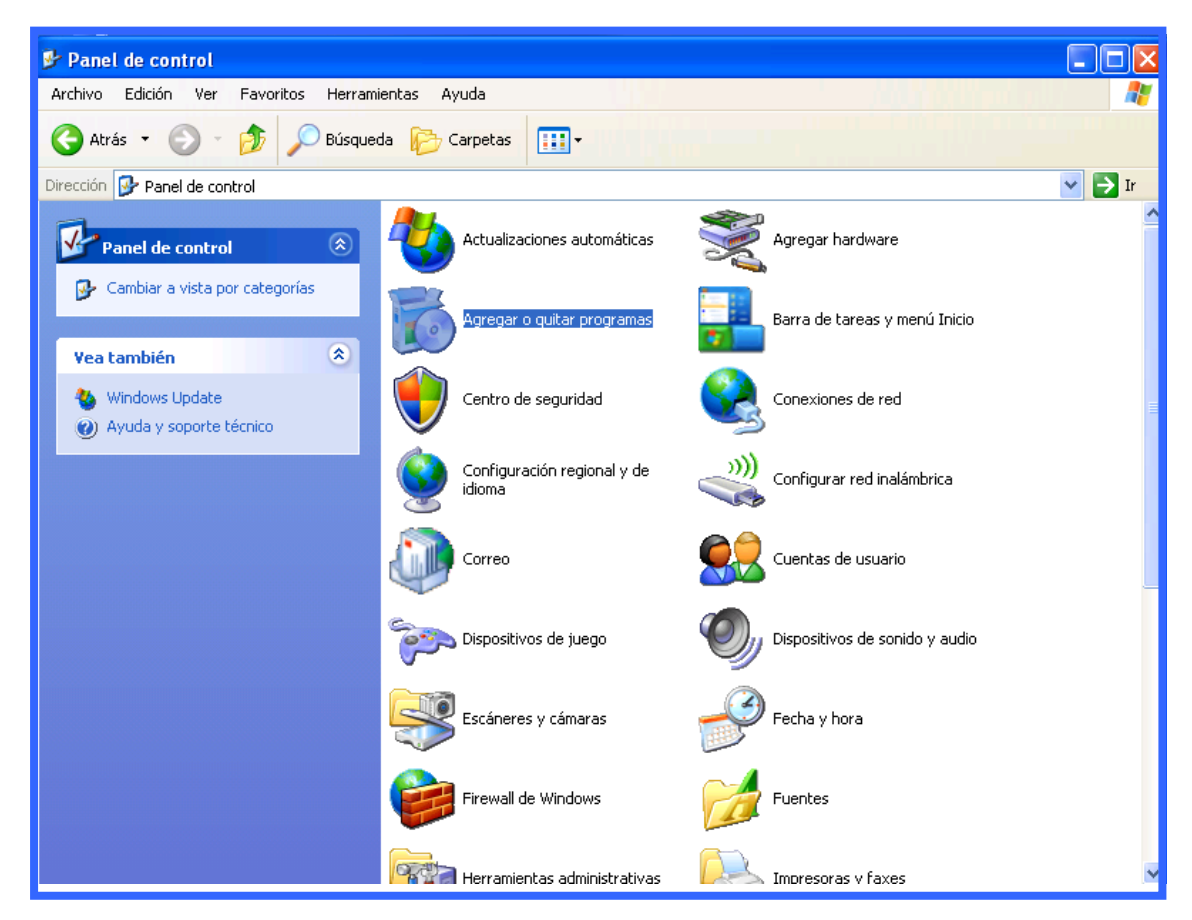

En principio, siguiendo estas instrucciones tiene que permitir la aplicación del cuestionario sin problemas.

D) Si aparece un mensaje de error

En algunos casos aparece a los alumnos o a los orientadores un mensaje en el que se indica "Se ha perdido la conexión. Por favor, vuelve a conectarte".

Para volver a la realización de los cuestionarios hay que pulsar sobre "vuelve a conectarte y automáticamente aparecerá la página inicial de acceso a My vocational e-portfolio (MYVIP) donde introduciremos el correo electrónico y la contraseña para seguir con los cuestionarios.

## <span id="page-25-0"></span>**6 ANEXO 2: INDICE DE ILUSTRACIONES**

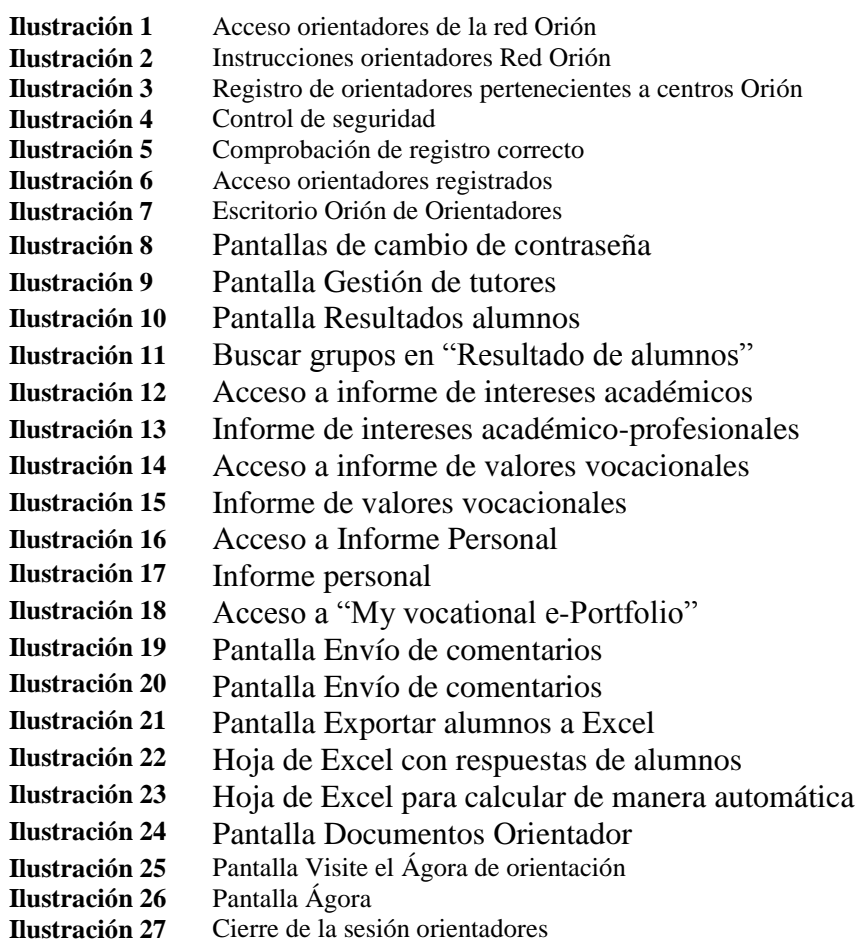